**R**épublique **A**lgérienne **D**émocratique et **P**opulaire **M**inistère de L'**E**nseignement **S**upérieur et de la **R**echerche **S**cientifique

**U**NIVERSITE **M**OULOUD **M**AMMERI DE **T**IZI-**O**UZOU

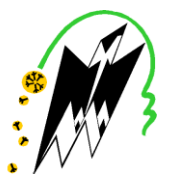

**F**ACULTE DE **G**ENIE **E**LECTRIQUE ET D'**I**NFORMATIQUE **DEPARTEMENT D'ELECTROTECHNIQUE**

# **Mémoire de Fin d'Etude De MASTER ACADEMIQUE**

Domaine : Sciences et Technologies

Filière : Electrotechnique

**Spécialité :** MACHINES ELECTRIQUES

*Présenté par*  **Mustapha Hacid Lamara Kaci**

Mémoire dirigée par **M<sup>r</sup>Hamid Seddiki**

**Thème**

# **Caractérisation et commande d'un système photovoltaïque.**

*Mémoire soutenu le 11 / 02 / 2021 devant le jury composé de :*

**M<sup>r</sup> Ali BECHOUCHE** MCA, UMMTO,Président

**M<sup>r</sup>Hamid SEDDIKI** Professeur, UMMTO,Encadreur

**M<sup>r</sup> Yacine TRIKI**  Docteur, UMMTO, Examinateur

# *Remerciements*

*Nous tenons à exprimer notre profonde gratitude et nos sincères remerciements à notre promoteur M<sup>r</sup>SEDDIKI HAMID qui nous a orienté et soutenu et qui par sa collaboration effective et par ses judicieux conseils a rendu possible l'élaboration de ce travail.*

*Nos remerciements les plus distingués vont également à tous ceux et toute celles qui nous ont apporté leurs aides de près ou de loin.*

*Notre reconnaissance va également à tous les enseignants qui ont contribué à notre formation.*

*Que les membres du jury trouvent ici l'expression de notre gratitude et de notre respect pour nous avoir fait l'honneur d'examiner ce modeste travail.*

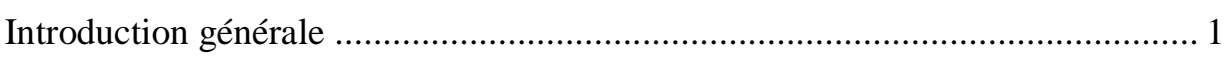

# Chapitre I : Généralités sur les systèmes photovoltaïques

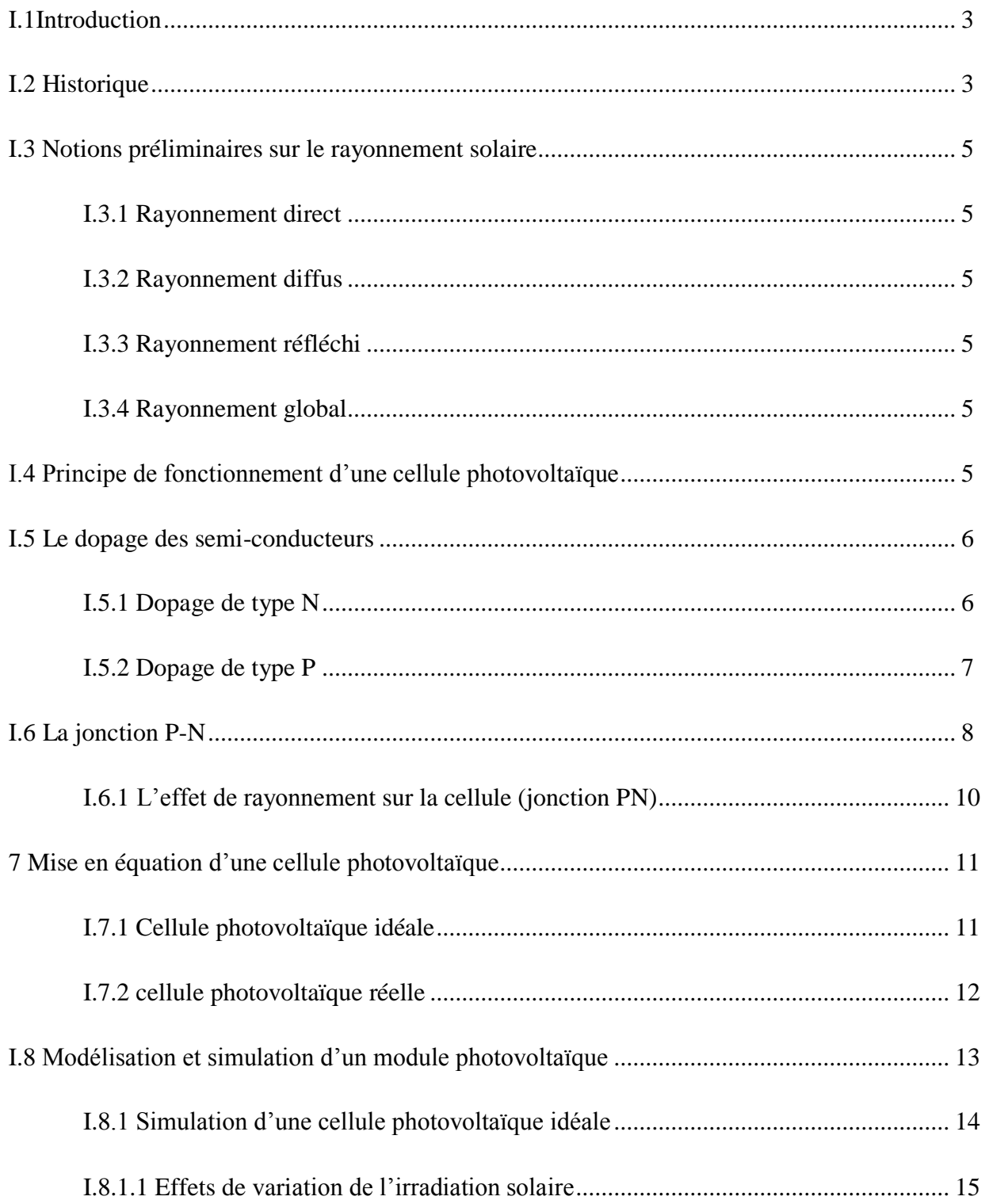

# **Sommaire**

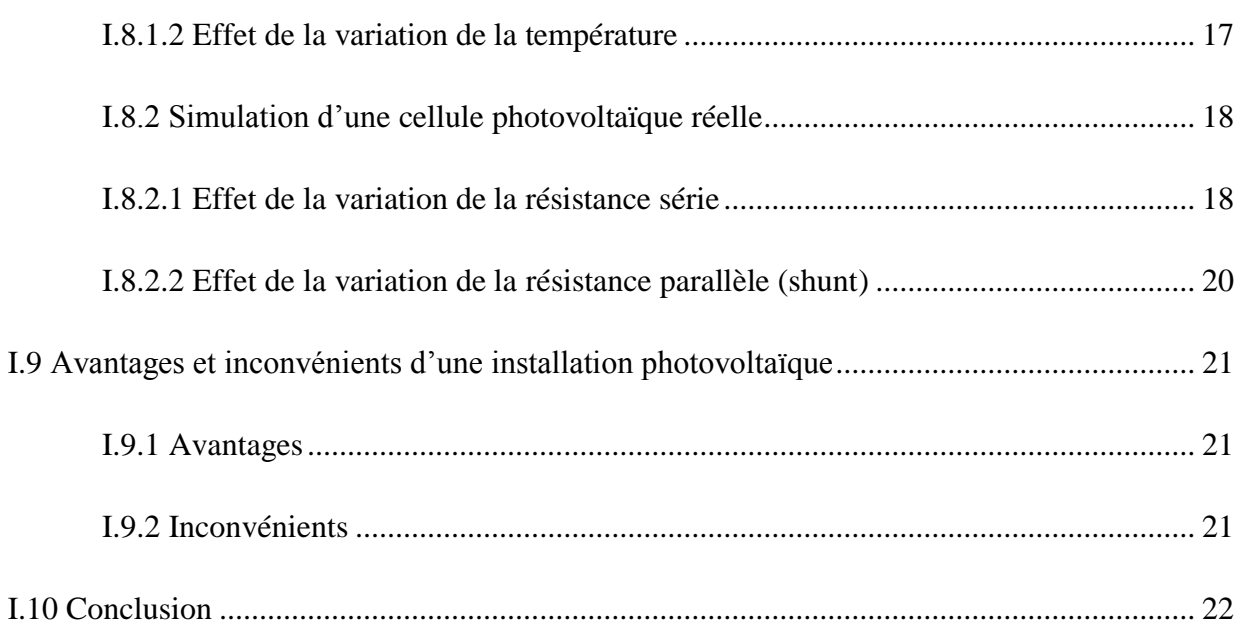

# **Chapitre II : La commande des systèmes photovoltaïques**

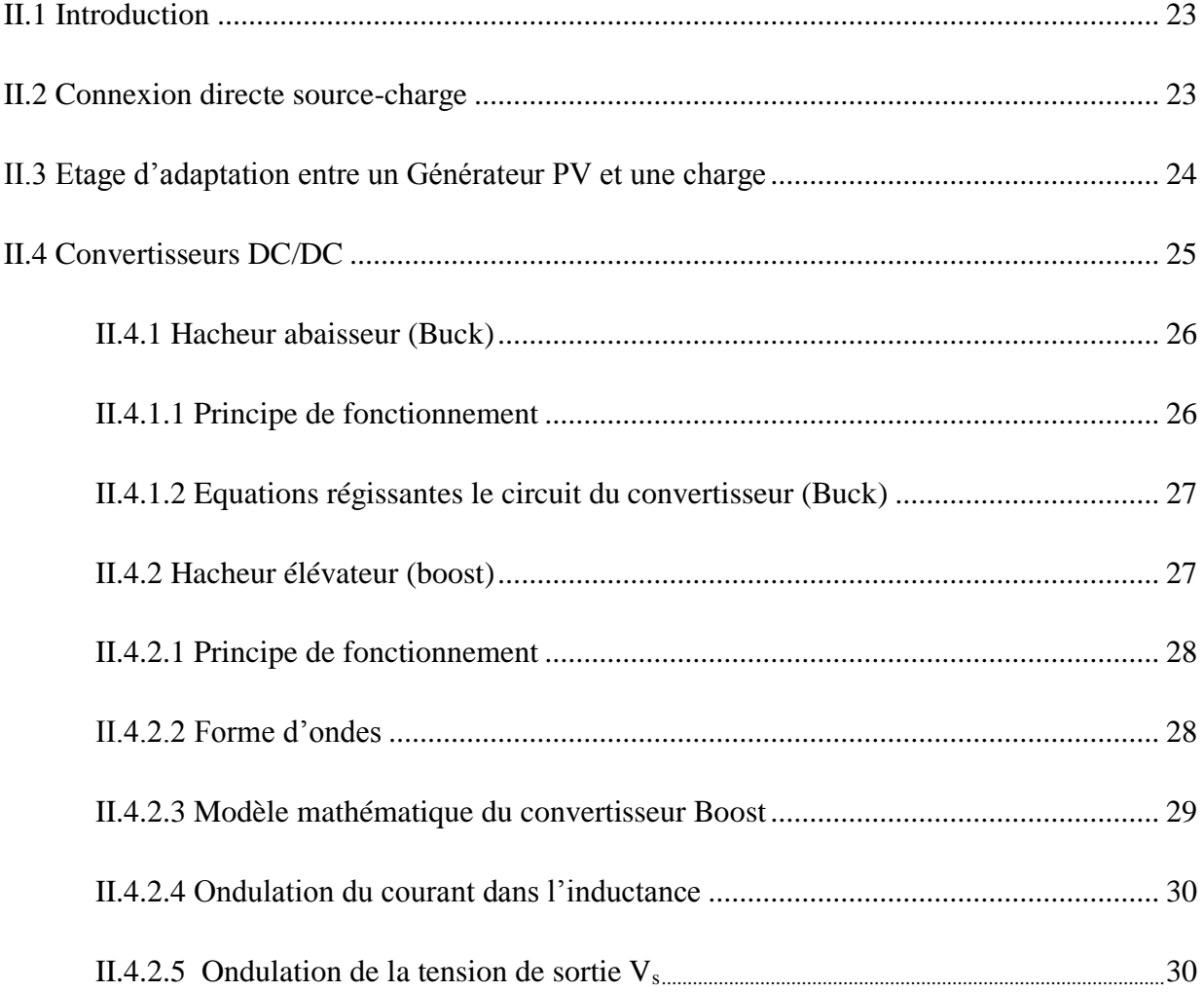

# **Sommaire**

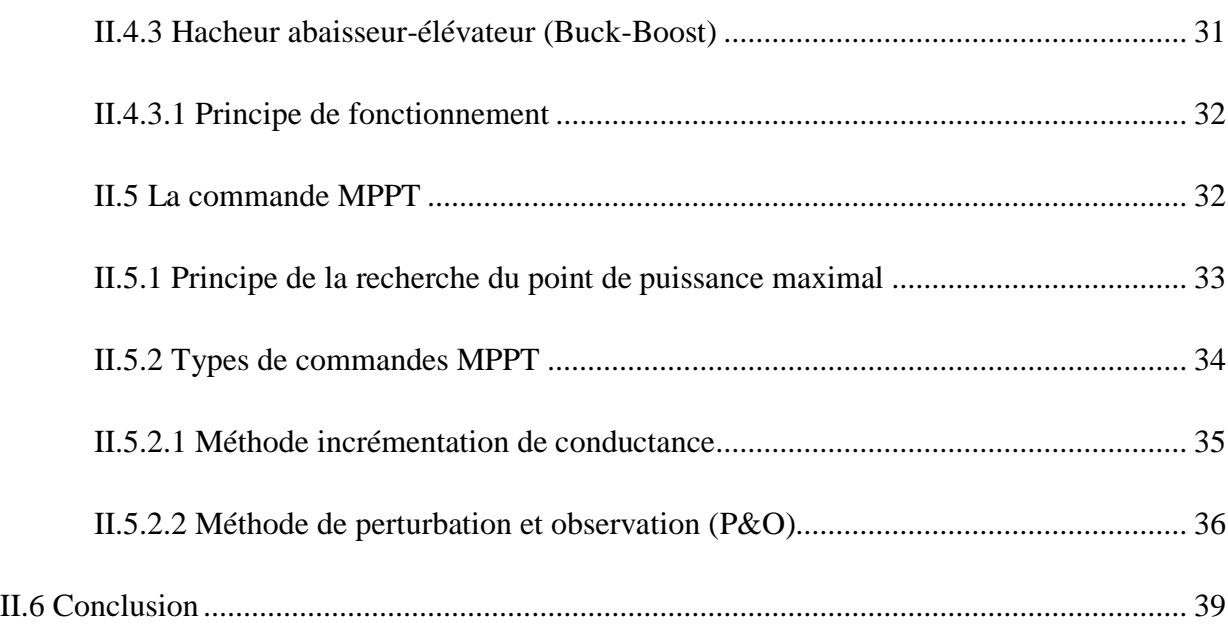

# **Chapitre III : Simulations et interprétation des résultats**

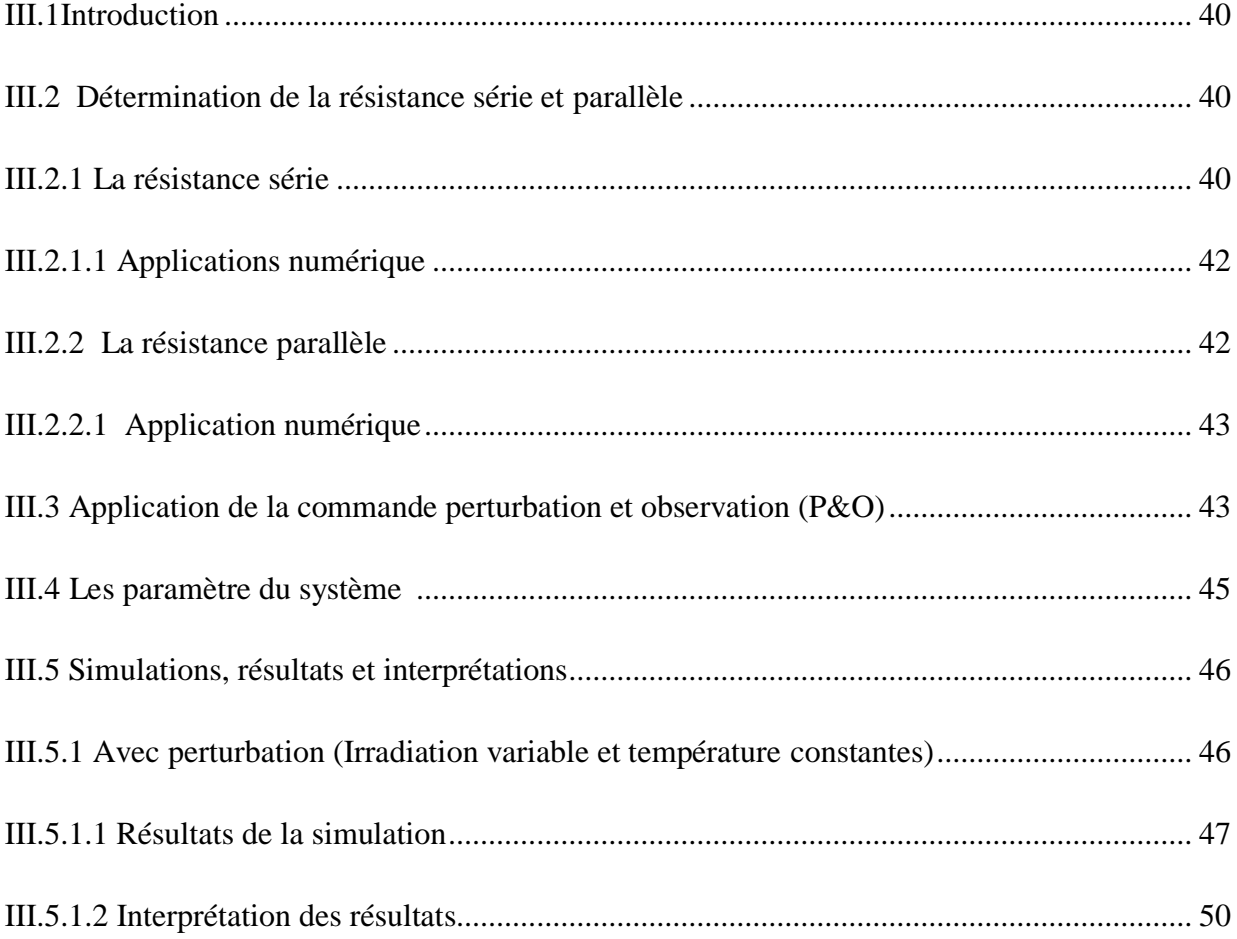

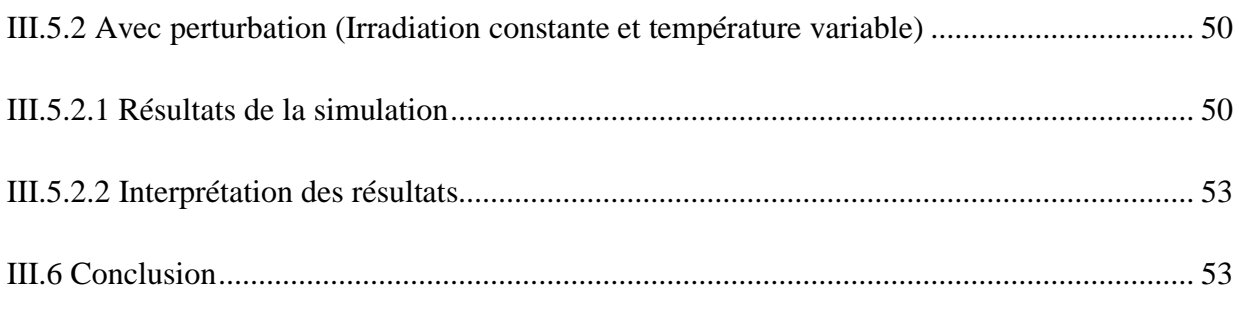

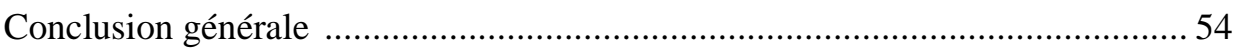

Références bibliographiques.

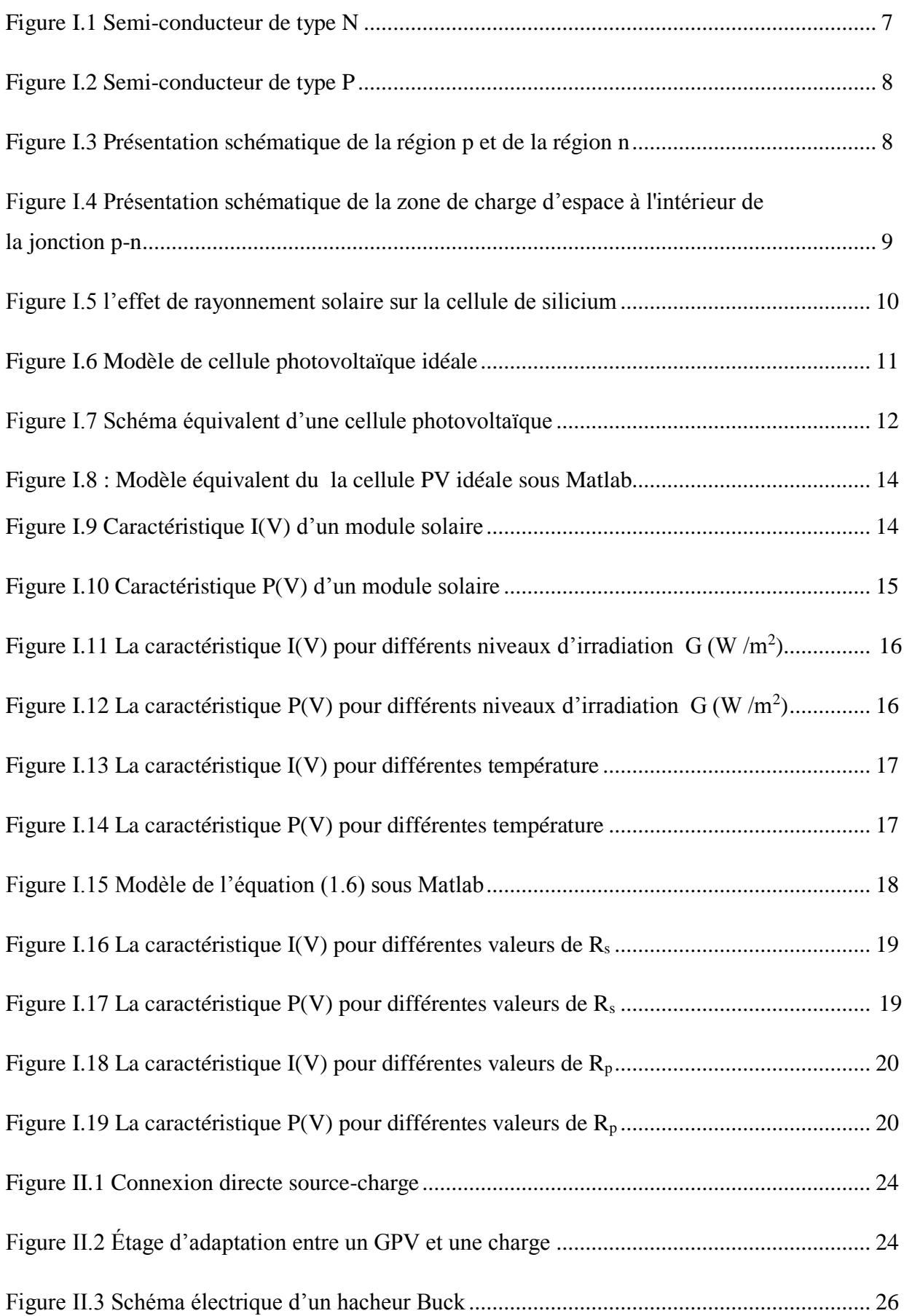

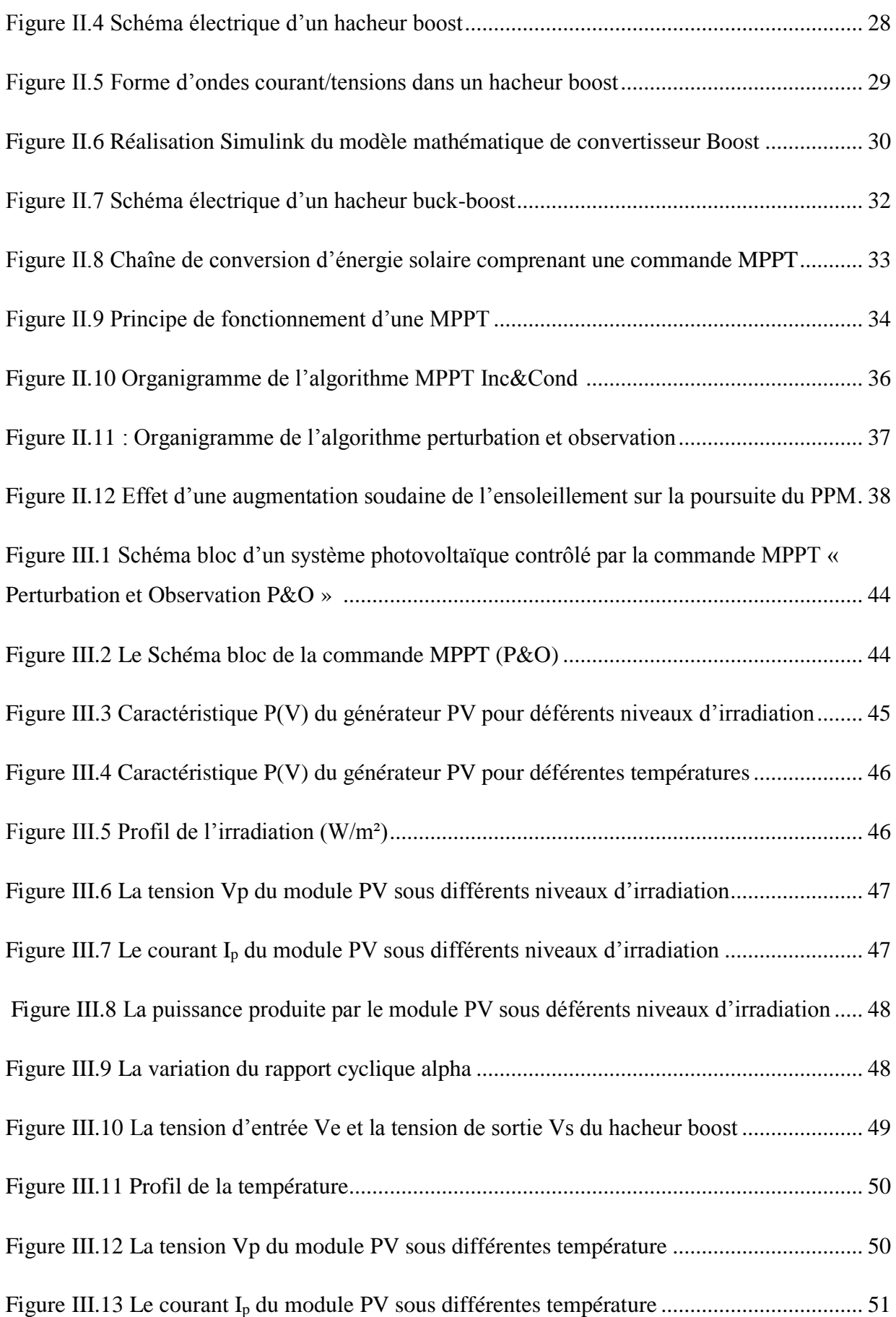

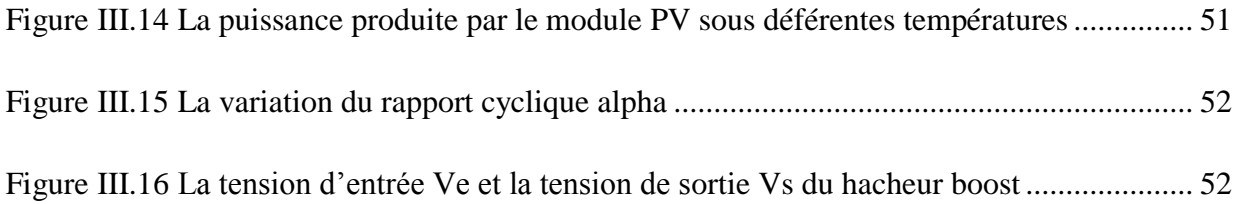

# **Liste des tableaux**

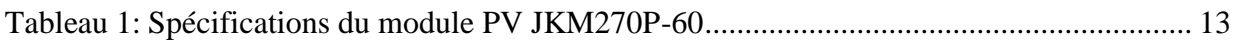

Depuis quelques décennies, la consommation énergétique est en très forte croissance dans toutes les régions du monde. L'effet du développement économique, en l'occurrence dans les pays industrialisés a tendance à faire augmenter cette consommation.

De nos jours, la plus grande partie de la production mondiale de l'énergie est produite à partir des sources fossiles, ce qui donne lieu à des émissions des gaz à effets de serre, sans mettre en relief le danger de la consommation excessive de ces ressources naturelles qui a pour risque la diminution, voire la disparition de ce type d'énergie pour les générations futures. Par conséquent, la communauté scientifique se concentre sérieusement sur la menace présumée la plus préoccupante pour l'avenir de notre planète : le réchauffement climatique. [1]

Pour remédier à ce problème, l'utilisation d'une énergie renouvelable et propre est la solution qui se manifeste, et parmi ces moyens de production d'énergie prometteurs (l'éolien, l'hydroélectrique…), se démarque le photovoltaïque (PV), qui apparait aujourd'hui comme le moyen le plus approprié et le plus abouti à la production de l'électricité d'origine renouvelable. Et cela malgré que cette technologie enregistre un retard dans des grandes proportions essentiellement à cause du coût très élevé des capteurs mis en œuvre. [28]

La conversion de la lumière en électricité connu sou le nom « Effet photovoltaïque» est un procédé autogéré (l'énergie peut être utilisée dans le même lieu où elle est produite).cette conversion s'effectue par le biais d'un capteur constitué de matériaux sensibles à l'énergie emmagasinée dans les photons. A l'échelle élémentaire, ce capteur se présente sous forme d'une cellule photovoltaïque. L'association de ces cellules en série et/ou en parallèle (générateur photovoltaïque) permet d'adapter théoriquement la quantité de l'énergie produite à la demande. Compte tenu des conditions météorologiques et la qualité des matériaux utilisés qui peuvent varier la qualité de l'énergie générée.

Le but de ce travail est l'étude et la commande d'un système de conversion photovoltaïque, pour se faire, la rédaction de notre mémoire se compose de trois chapitres :

Dans le premier chapitre, nous présentons quelques notions sur le rayonnement solaire, la constitution d'une cellule photovoltaïque et son principe de fonctionnement, ensuite nous allons montrer les effets de la variation des conditions météorologiques et des résistances séries et parallèles par des simulations sur Matlab.

# **Introduction générale**

Le deuxième chapitre sera consacré à l'étude des différents convertisseurs statiques (DC-DC) utilisés dans les systèmes de conversion photovoltaïques, ensuite nous allons présenter des solutions pour donner au système la capacité de fonctionner continuellement dans son régime optimal en utilisant des méthodes de poursuite du point de puissance maximale (MPPT).

Dans le troisième chapitre, nous allons présenter deux méthodes qui peuvent être utilisées en pratique pour déterminer les résistances  $R_s$  et  $R_p$ . Par la suite nous allons effectuer différentes simulations sur un système PV, constitué principalement d'un panneau PV et un hacheur élévateur, ce dernier est piloté par la technique de commande MPPT Perturbation & Observation (P&O). Le but de ces simulations est de démontrer l'impact des changements météorologiques sur le système PV et d'observer la réaction de notre système à ces variations.

Nous terminons le travail par une conclusion générale.

## **I.1 Introduction**

Le soleil représente une source d'énergie inépuisable, qui envoie à la terre chaque année un rayonnement équivalent à 8400 fois le besoin énergétique de l'humanité. Malgré son atténuation lors de la traversée de l'atmosphère, une intensité d'ensoleillement arrive à la surface de la terre (1000 W/m² dans des zones tempérées et jusqu'à 1400 W/m² si l'atmosphère est faiblement polluée). [1]

Les générateurs photovoltaïques (GPV) ouvrent la possibilité de convertir directement l'énergie solaire en énergie électrique via des cellules solaires, ces dernières sont généralement réalisées à l'aide de matériaux semi-conducteurs. Après leur assemblage en série ou en parallèle, on obtient un module PV. [1]

Cette source d'énergie s'avère sûre, fiable, sans entretien et non polluante. Destinée pour de nombreuses applications allant d'une fraction d'un watt à plusieurs mégawatts. La majorité des modules commercialisés aujourd'hui sont pourvu de garanties plus de 20 ans et peuvent fonctionner bien au-delà de cette période [2].

Dans ce chapitre, nous présentons premièrement quelques notions sur le rayonnement solaire, la constitution d'une cellule photovoltaïque et son principe de fonctionnement. Ensuite nous allons montrer l'effet des conditions météorologiques sur un module PV, ainsi que l'influence des résistances séries et parallèles sur ce dernier.

## **I.2 Historique**

Antoine Becquerel découvre dés 1839 l'effet photovoltaïque mais c'est seulement en 1883 que Charles fritts met au point la première cellule fonctionnelle au silicium. Les applications restent longtemps très limitées : on se sert de ces premières cellules photovoltaïques afin de mesurer l'intensité lumineuse lors des poses photographique. [3]

Il faut attendre les années 1950 pour voir apparaitre les premières cellules photovoltaïques à haut rendement au silicium. En 1954, trois chercheurs américains, Chapin, Pearson et Prince, mettent au point une cellule photovoltaïque à haut rendement au moment ou l'industrie spatiale naissante cherche des solutions nouvelles pour alimenter ses satellites en énergie. C'est le début d'une course entre les laboratoires pour améliorer le rendement. Dès 1958, une cellule avec un rendement de 9% est mise au point et les premiers satellites alimentés par des cellules solaires sont envoyés dans l'espace. [3]

3

Avec le développement de l'industrie des semi-conducteurs en silicium, les coûts de production commencent à baisser, pendant que les travaux de la recherche continues d'augmenter le rendement de la photopile.

1973 : le premier choc pétrolier incite à proposer des solutions innovantes pour résoudre le problème de la dépendance énergétique au pétrole, la première maison alimentée par des cellules photovoltaïque est construite à l'université du Delaware. Pendant les décennies qui suivront, des réalisations de ce type fleuriront, sans débaucher sur la moindre diffusion commerciale. [3]

Même si les rendements augmentent régulièrement et que le coût de production diminue sensiblement, les années 1980 et 1990, marquent le retour à une situation moins tendue de l'approvisionnement énergétique et la pression pour développé des alternatives énergétiques se réduit.

À la fin de XXème siècle, le photovoltaïque reste cantonner à des niches bien particulières : le pompage d'eau, l'éclairage de jardin, l'alimentation des horodations, le balisage maritime, la radiocommunication, l'électrification des clôtures. En effet, cette technologie est très adaptée aux applications situées dans des sites éloignés du réseau électrique. On pourrait même croire que l'électrification en site isolé est la principale application du solaire photovoltaïque. Si cela a été le cas dans le passé, ce n'est plus vrai aujourd'hui. En 2010, 99% de la puissance photovoltaïque solaire qui est installée dans le monde est reliée au réseau sous forme de centrales productrices d'électricité. [3]

Que s'est-il passé pour qu'on arrive à un tel revirement de situation ?

Durant toute la fin de XXème siècle, les coûts de l'énergie photovoltaïque ont baissé très lentement, pendant que les coûts des énergies fossiles restaient relativement bas pour des raisons géopolitiques. à ce rythme, en l'an 2000, il aurait fallu plusieurs décennies pour que les deux courbes se croisent et que l'électricité solaire s'impose économiquement d'elle-même. Cependant, deux problèmes internationaux majeurs ont incité les gouvernements de plusieurs pays à accélérer ce processus. [3]

Le 16 mars 1998, le protocole de Kyoto est initié. 189 pays, reconnaissant l'urgence d'une action efficace pour contenir le réchauffement climatique, décident d'amorcer une réduction des émissions de gaz à effet de serre. La mise en place de ce protocole prendra finalement plus d'une décennie, mais pour l'industrie c'est un signal fort : les pratiques de production devront être repensées, en particulier dans le domaine de l'énergie. La technologie photovoltaïque qui n'émet absolument aucun gaz à effet de serre est à l'ordre du jour. [3]

#### **I.3 Notions préliminaires sur le rayonnement solaire**

Le rayonnement solaire est constitué de photons, dont la longueur d'onde est entre l'ultraviolet et l'infrarouge. Afin de pouvoir prendre en compte la distance traversée par les rayons solaires, il est impératif d'introduire la notion « Air Mass » (AM), qui correspond à la longueur relative du parcours du rayon solaire direct à travers l'atmosphère terrestre**.** [4]

#### **I.3.1 Rayonnement direct**

Flux solaire reçu directement du soleil, sous forme de rayons parallèle, n'ayant subi aucune réflexion ou dispersion lors de sa traversée atmosphérique. [4]

#### **I.3.2 Rayonnement diffus**

C'est la partie du rayonnement provenant du soleil, ayant subi plusieurs réflexions et déformations, qui sont dues essentiellement aux différentes molécules que contient l'air. [4]

#### **I.3.3 Rayonnement réfléchi**

Connu aussi sous le nom « d'albédo », c'est la partie du rayonnement réfléchie par le sol terrestre ou par un obstacle, qui dépend de la nature de la couverture végétale. Par définition, un corps noir a un albédo nul. [4]

#### **I.3.4 Rayonnement global**

C'est le résultat de la superposition des trois rayonnements précédents ; direct, diffus et réfléchi. Ce sont les rayonnements direct et diffus qui sont exploités par les générateurs photovoltaïques. [4]

### **I.4 Principe de fonctionnement d'une cellule photovoltaïque**

La cellule photovoltaïque permet la transformation de l'énergie solaire en énergie électrique dans un semi-conducteur (Silicium), il est donc clair que le matériau utilisé doit avoir des propriétés optiques et électriques spécifiques pour permettre la conversion photovoltaïque. [5]

Trois phénomènes physiques, intimement liés et simultanés sont mis en jeu :

- L'absorption de la lumière dans le matériau.
- Le transfert d'énergie des photons aux charges électriques.
- La collecte des charges.

#### **I.5 Le dopage des semi-conducteurs**

Le dopage des semi-conducteurs est l'introduction intentionnelle d'impuretés dans un semi-conducteur intrinsèque. Les dopants qui produisent les changements contrôlés souhaités sont classés comme accepteurs d'électrons ou donneurs.

L'ajout d'un petit pourcentage d'atomes étrangers dans le réseau cristallin régulier de silicium ou de germanium produit des changements spectaculaires dans leurs propriétés électriques, car ces atomes étrangers incorporés dans la structure cristalline du semiconducteur fournissent des porteurs de charge gratuits (électrons ou trous d'électrons) dans le semi-conducteur. Dans un semi-conducteur extrinsèque, ce sont ces atomes de dopant étrangers dans le réseau cristallin qui fournissent principalement les porteurs de charge qui transportent le courant électrique à travers le cristal. En général, il existe deux types d'atomes dopants, ce qui entraîne deux types de semi-conducteurs extrinsèques. [6]

## **I.5.1 Dopage de type N**

Le silicium étant un élément tétravalent, la structure cristalline normale contient 4 liaisons covalentes de quatre électrons de valence. Dans le silicium, les dopants les plus courants sont les éléments du groupe III et du groupe V. Les éléments du groupe V (pentavalent) ont cinq électrons de valence, ce qui leur permet d'agir comme donneur. Cela signifie que l'ajout de ces impuretés pentavalentes telles que l'arsenic, l'antimoine ou le phosphore contribue aux électrons libres, augmentant considérablement la conductivité du semi-conducteur.

Quatre de ces électrons vont participer à la structure cristalline, et un électron supplémentaire va se retrouver libre et pouvoir se déplacer dans le cristal. Le semiconducteur devient de type N, c'est-à-dire que les porteurs majoritairement présents dans la maille cristalline sont des électrons. Nous parlons de charges mobiles. Les ions + sont fixes car ils font partie de la structure atomique cristalline de la plaquette de silicium. [6]

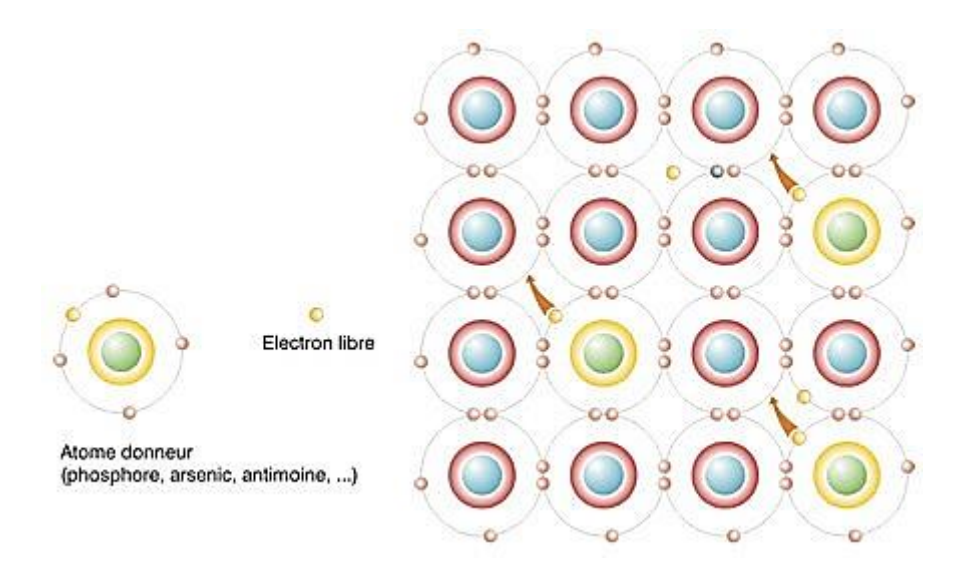

 **Figure I.1 :** Semi-conducteur de type N.

### **I.5.2 Dopage de type P**

Les éléments du groupe III (trivalents) contiennent tous trois électrons de valence, ce qui les fait fonctionner comme des accepteurs d'électrons quand ils sont utilisés pour doper le silicium. Lorsqu'un atome accepteur remplace un atome de silicium tétravalent dans le cristal, un état vacant (un trou d'électrons) est créé. Un trou d'électrons (souvent simplement appelé trou) est le manque d'électrons à une position où l'on pourrait exister dans un atome ou un réseau atomique. C'est l'un des deux types de porteurs de charge qui sont responsables de la création de courant électrique dans les matériaux semi-conducteurs. Ces trous chargés positivement peuvent se déplacer d'atome en atome dans les matériaux semi-conducteurs lorsque les électrons quittent leur position. L'ajout d'impuretés trivalentes telles que le bore, l'aluminium ou le gallium à un semi-conducteur intrinsèque crée ces trous d'électrons positifs dans la structure. Par exemple, un cristal de silicium dopé au bore (groupe III) crée un semi-conducteur de type p. [6]

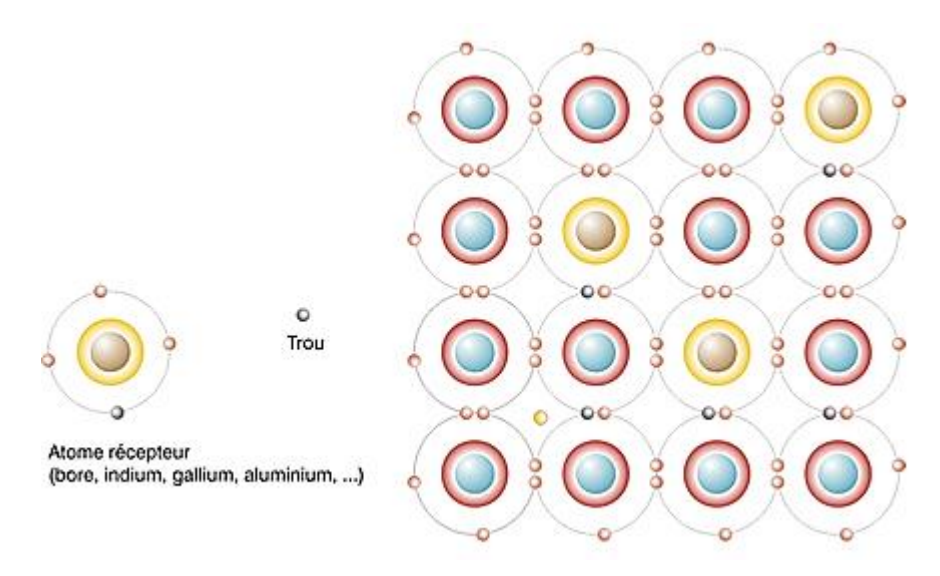

**Figure I.2 :** Semi-conducteur de type P.

#### **I.6 La jonction P-N**

Une jonction p-n en rassemble deux régions : une région dopée de type n et l'autre région dopée de type p. Les deux régions sont électriquement neutres. Pour simplifier nous considérerons le dopage constant. Chaque région a un grand nombre de porteurs majoritaires (presque autant que les impuretés ou dopants ionisés) et un très petit nombre de porteurs minoritaires. [6]

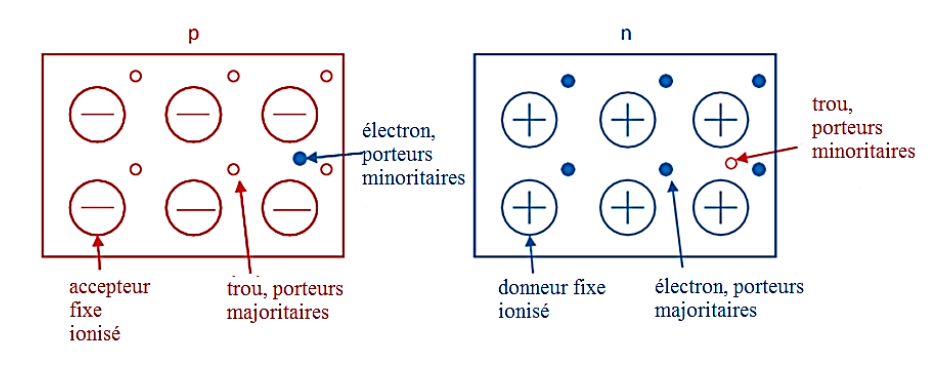

**Figure I.3 :** Présentation schématique de la région p et de la région n

Maintenant, supposons que les deux régions soient mises en contact. Un important gradient de concentration en porteurs apparaît aux limites des deux régions. En conséquence, un énorme flux d'électrons et de trous s'échange de façon à produire une distribution uniforme de la concentration de chaque porteur à l'intérieur de la structure. [6]

Cependant, l'uniformité n'est jamais atteinte, parce qu'un autre phénomène empêche cette tendance. En fait, les trous diffusent de la région de type p vers la région de type n et les électrons diffusent de la région de type n vers la région de type p ; ils laissent les impuretés fixes ionisées (les dopants respectifs) dont la charge n'est plus compensée. Ainsi, une zone de charge d'espace surgira de chaque côté de la jonction :

•elle est positive près de la jonction dans la région de type n due aux donneurs positifs ionisés

•elle est négative proche de la jonction dans la région de type p due aux accepteurs négatifs ionisés

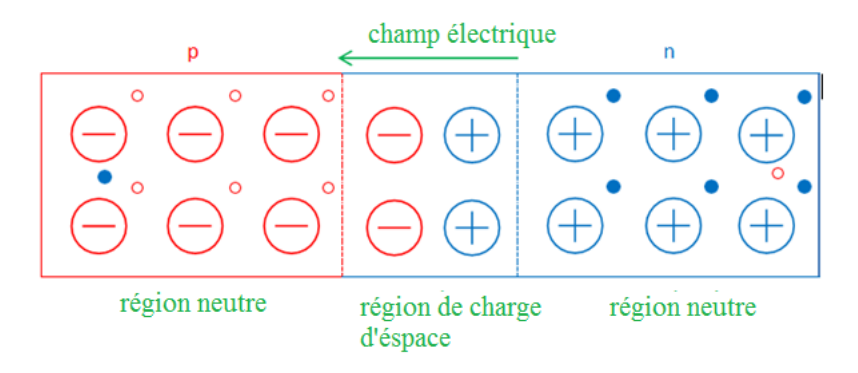

**Figure I.4 :** Présentation schématique de la zone de charge d'espace à l'intérieur de la jonction p-n

En raison de la zone de charge d'espace, un champ électrique est créé, orienté de la région de type n vers la région de type p. Il en résulte une variation de potentiel au sein de la jonction, également appelée potentiel de diffusion. Le champ électrique tend à repousser les trous vers la région de type p et les électrons vers la région de type n. Il s'oppose au processus de diffusion des deux types de porteurs majoritaires. En même temps, il entraîne le déplacement des porteurs minoritaires par conduction. Les trous se déplacent de la région de type n vers la région de type p, les électrons dans l'autre sens. [6]

L'équilibre est atteint quand la tendance des électrons et des trous à diffuser selon leurs gradients de concentration respectifs, est annulée par le champ électrique repoussant la diffusion des porteurs majoritaires. Dans cette condition, il n'y a plus de porteurs libres près des limites de la jonction p-n et une région dite "de déplétion" est créée. [6]

#### **I.6.1 L'effet de rayonnement sur la cellule (jonction P-N)**

Le comportement de la jonction PN sous différents éclairements matériau constituant la cellule solaire est assimilable à une diode classique.

Quand les photons (qui ont une énergie égale ou supérieure à l'énergie de la bande interdite du matériau) heurtent la surface de ce matériau, ils transmettent leur énergie aux atomes de la matière, cette énergie tend à libérer des électrons de cet atome et crée des pairs électrons-trous, ce qui engendre une différence de potentiel entre les deux couches. Cette différence de potentiel crée un champ électrique interne qui dirige les porteurs libres vers la grille métallique des régions P et N, il en résulte donc une différence de potentiel dans la cellule photovoltaïque. [6]

La circulation des électrons dans un sens et des trous dans l'autre formeront un courant électrique, lorsqu'une charge sera branchée.

L'énergie du photon supplémentaire à celle du gap, sera convertie en chaleur. On a donc création d'une paire d'électron-trou par photon au maximum. Il y a donc deux phénomènes qui limitent le rendement théorique :

> l'impossibilité de convertir des photons d'énergie inférieure au gap optique. Le gap optique représente l'énergie minimum requise à un électron de la bande de valence pour accéder à la bande de conduction.

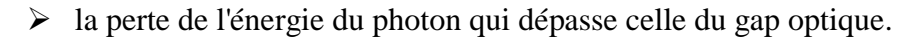

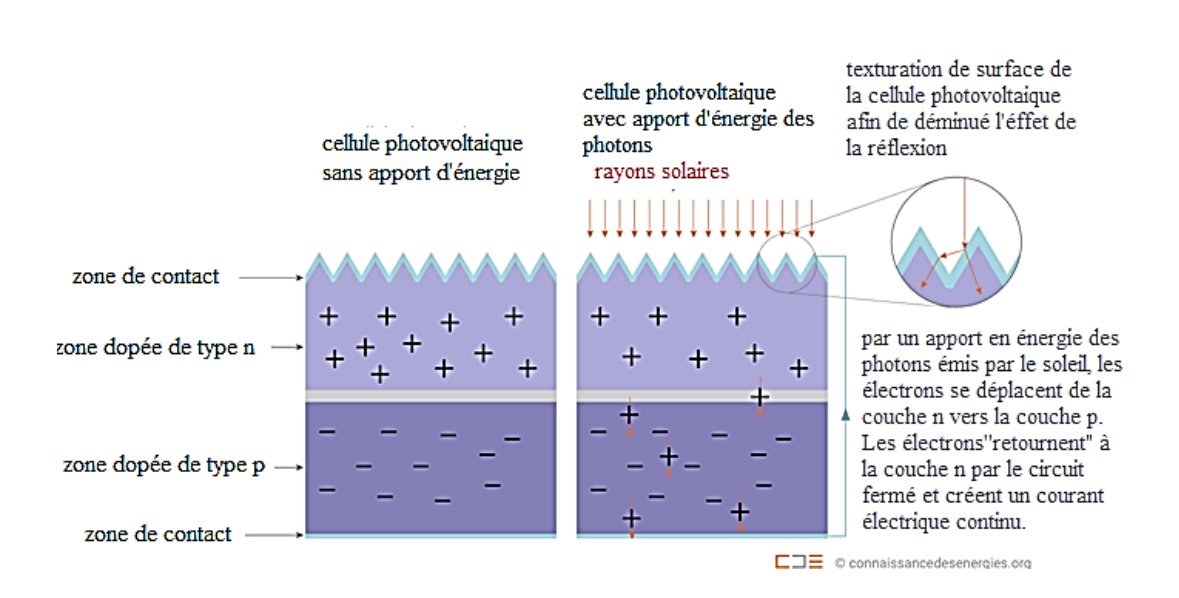

**Figure I.5** : Effet de rayonnement solaire sur la cellule de silicium

#### **I.7 Mise en équation d'une cellule photovoltaïque**

#### **I.7.1 Cellule photovoltaïque idéale**

Dans le cas idéal, la jonction PN d'une cellule photovoltaïque soumise à un éclairement peut être assimilée à un générateur de courant Iph (source de courant parfaite) en parallèle avec une diode comme suit :

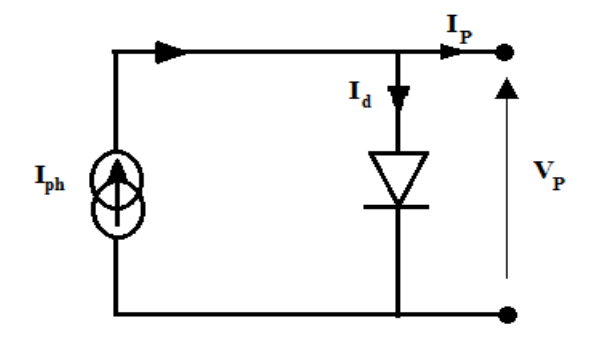

**Figure I.6 :** Modèle de cellule photovoltaïque idéale.

L'équation régissant le circuit est donnée par :

$$
I_p = I_{ph} - I_d \tag{I.1}
$$

Iph : Courant photonique, en [A], dépend de la température et l'ensoleillement, calculé dans les conditions nominales (25°C et 1000 W/m²) comme suit :

$$
I_{ph} = \left[ I_{cc} + K_i \left( T - T_{ref} \right) \right] \times \frac{G}{1000}
$$
 (I.2)

Avec :

 $I_{cc}$ : Le courant du court-circuit (la valeur d' $I_{cc}$  est donnée par le datasheet du module utilisé).

 $K_i$ : Le rapport entre  $I_{cc}$  et la température (0.006A/K).

T : La température du rayonnement (éclairement).

Tref : La température de référence (25°C).

G : Eclairement reçu.

Le courant traversant la diode  $I_d$  est calculé comme suit : [7]

$$
I_d = I_0 \left( \exp\left(\frac{qV_p}{akTN_s}\right) - 1 \right)
$$
 (I.3)

 $Où$  : I<sub>0</sub> est le courant de saturation exprimé par :

$$
I_0 = \frac{I_{cc} + K_i (T - T_{ref})}{\exp\left(\frac{q(V_{oc} + K_v (T - T_{ref}))}{akTN_s}\right) - 1}
$$
 (I.4)

Avec :

- $K_v$ : Le rapport entre la tension  $V_{oc}$  et la température T.
- *a* : Facteur d'idéalité ( *a* =1.3) dans la cellule polycristaline.
- q : C'est la charge de l'électron qui est égale à  $1.6 \times 10^{-19}$  C.
- k : La constante de BOLTZMANN égale à  $1.3805 \times 10^{-23}$  J/K.
- N<sup>s</sup> : Le nombre de cellule en série.
- V<sup>p</sup> : La tension de sortie de la cellule photovoltaïque

## **I.7.2 Cellule photovoltaïque réelle**

Le schéma équivalent de la cellule photovoltaïque réelle tient compte d'effets résistifs parasites dues à la fabrication. Il est constitué d'une diode d caractérisant la jonction, une source de courant  $I_{ph}$  caractérisant le photo-courant, une résistance série  $R_s$ représentant les pertes par effet Joule, et une résistance parallèle  $R_p$  caractérisant le courant de fuite entre la grille supérieure et le contact arrière qui est généralement très supérieure à Rs.

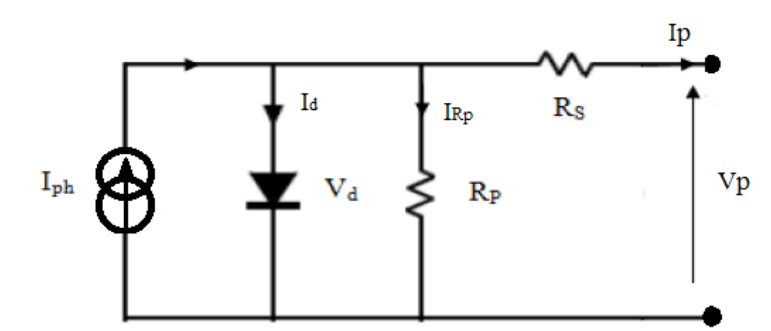

**Figure I.7 :** Schéma équivalent d'une cellule photovoltaïque.

En se basant sur le circuit de la figure I.7, le courant généré par la cellule pourra être présenté par l'équation suivante : [7]

$$
I_p = I_{ph} - I_d - I_{Rp}
$$
\n
$$
(I.5)
$$

$$
\Rightarrow I_p = I_{ph} - I_0 \left( \exp\left(\frac{q\left(V_p + R_s I_p\right)}{akTN_s}\right) - 1 \right) - \frac{\left(V_p + R_s I_p\right)}{R_p} \tag{1.6}
$$

Avec :

R<sub>s</sub> = 0.13 Ω. Résistance série.

 $R_p$  = 200 Ω. Résistance parallèle.

### **I.8 Modélisation et simulation d'un module photovoltaïque** :

A partir des équations précédemment établis, on réalise une simulation sous matlab d'un module photovoltaïque de référence JKM270P-60 dans les conditions d'essais standards (Irradiance1000W/m², température de cellule 25°). Le tableau ci-dessous montre les spécifications de ce module photovoltaïque :

| Type de cellule                      | Polycristallin156 $\times$ 156 mm (6 pouces) |
|--------------------------------------|----------------------------------------------|
| Nombre de cellule                    | 60                                           |
| Tension à puissance maximale (Vmp)   | 31.7 V                                       |
| Intensité à puissance maximale (Imp) | 8.52 A                                       |
| Puissance maximale (Pmax)            | $270$ W <sub>P</sub>                         |
| Tension circuit ouvert $V_{\rm co}$  | 38.8 V                                       |
| Courant de court circuit Icc         | 9.09 A                                       |
| Coefficient de température de Vco    | $-0.30 \%$ /°C                               |
| Coefficient de température de Icc    | $0.06\%$ /°C                                 |

Tableau1 : spécifications du module PV JKM270P-60

#### **I.8.1 Simulation d'une cellule photovoltaïque idéale**

Dans un premier temps, on considère notre modèle dans le cas idéal. En se basant sur la relation décrite dans l'équation (I.1) on réalise alors un programme sous forme de schéma blocs sur Matlab simulink, figure I.8, nous permettant de simuler le fonctionnement du module photovoltaïque.

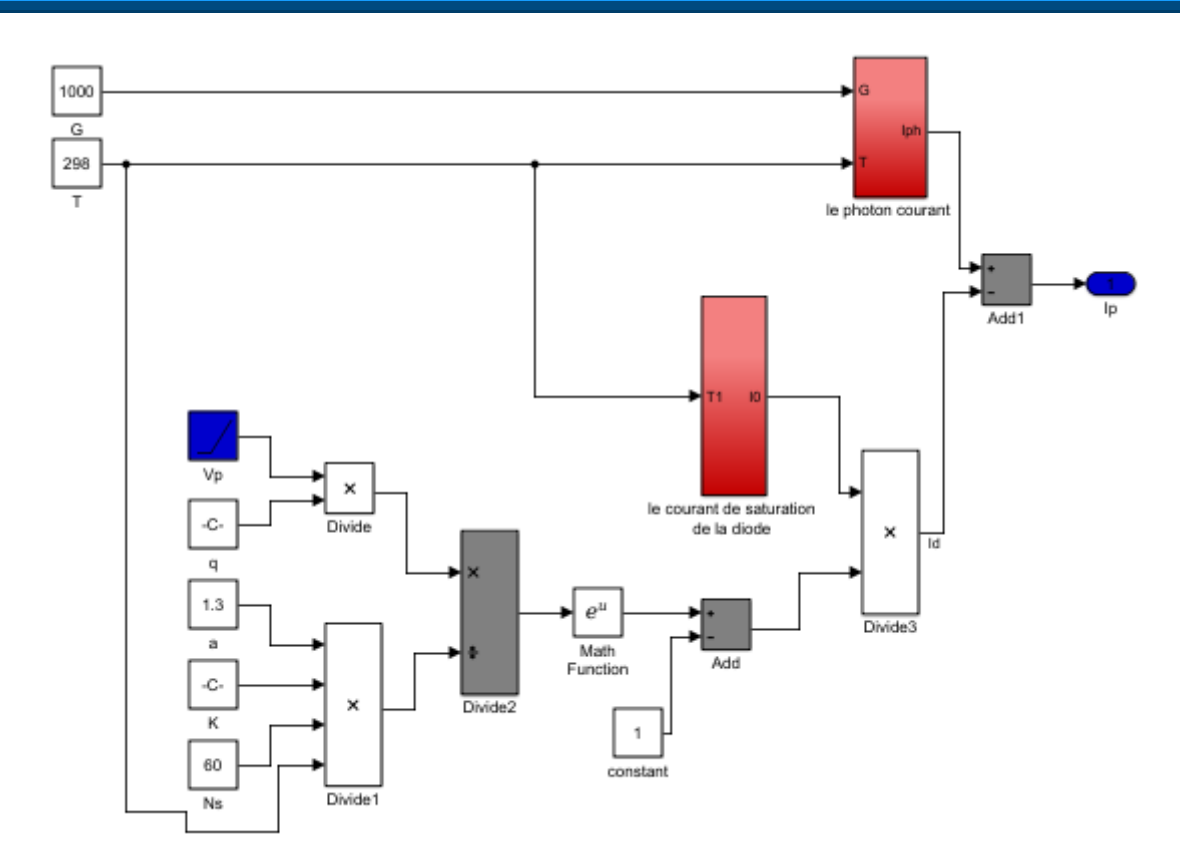

**Figure I.8 :** Modèle équivalent d'un module PV idéal sous Matlab.

En réalisant la simulation sur matlab nous avons obtenu les caractéristiques I(V) et P(V) de la cellule photovoltaïque présentée ci-dessous, figure I.9 et figure I.10 :

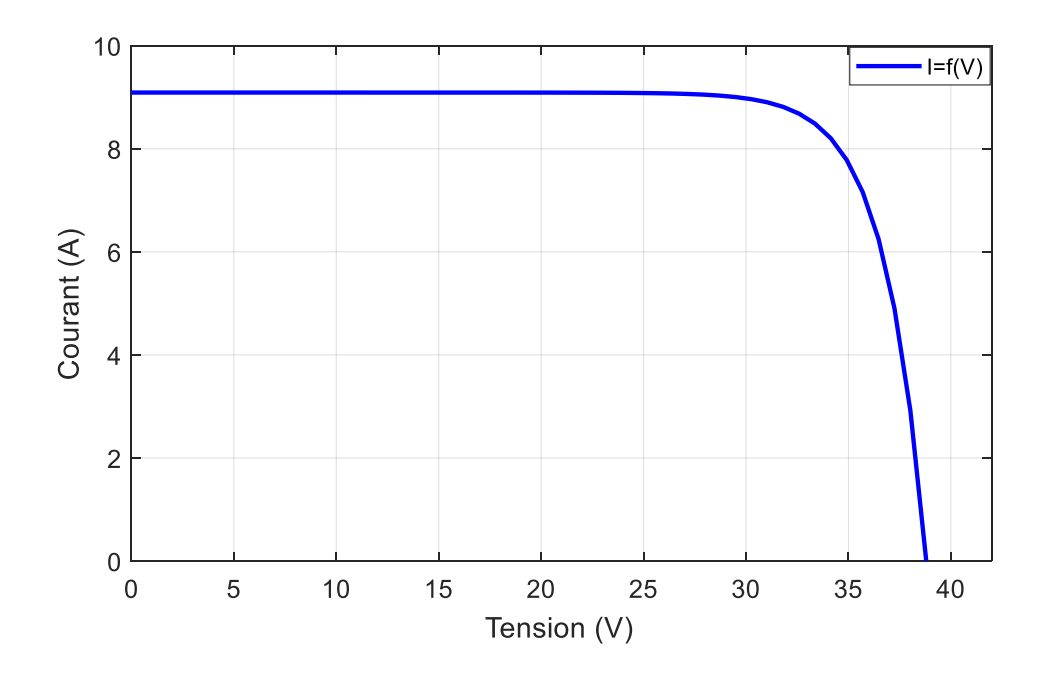

**Figure I.9 :** La caractéristiques I(V) d'un module solaire

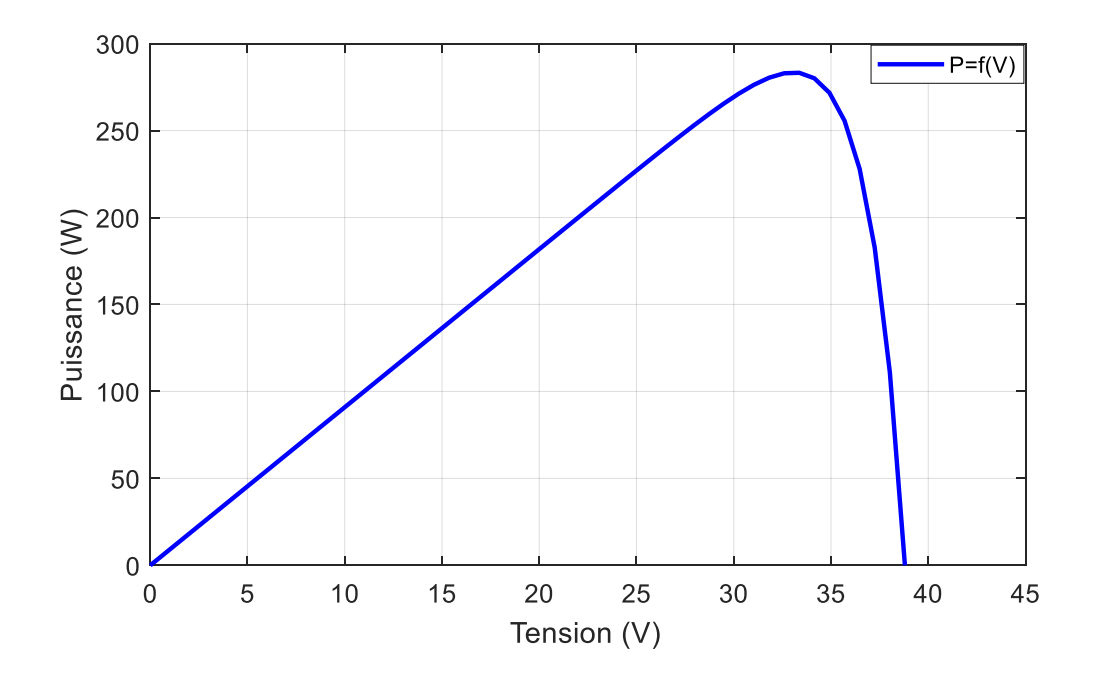

**Figure I.10 :** La caractéristiques P(V) d'un module solaire

#### **I.8.1.1 Effets de variation de l'irradiation solaire**

En faisant varier l'éclairement entre 400 w/m² et 1000 w/m² avec un pas de 200, la caractéristique I(V) est donnée par la figure I.11. On remarque que la valeur du courant de court-circuit est directement proportionnelle à l'intensité du rayonnement. Par contre, la tension en circuit ouvert ne varie pas dans les mêmes proportions, elle reste quasiment identique même à faible éclairement.

Un décalage du point P<sub>max</sub> du panneau solaire vers les puissances inférieures est distingué sur la figure I.12 lorsque l'ensoleillement diminue, car la puissance produite est directement liée aux niveaux d'irradiation.

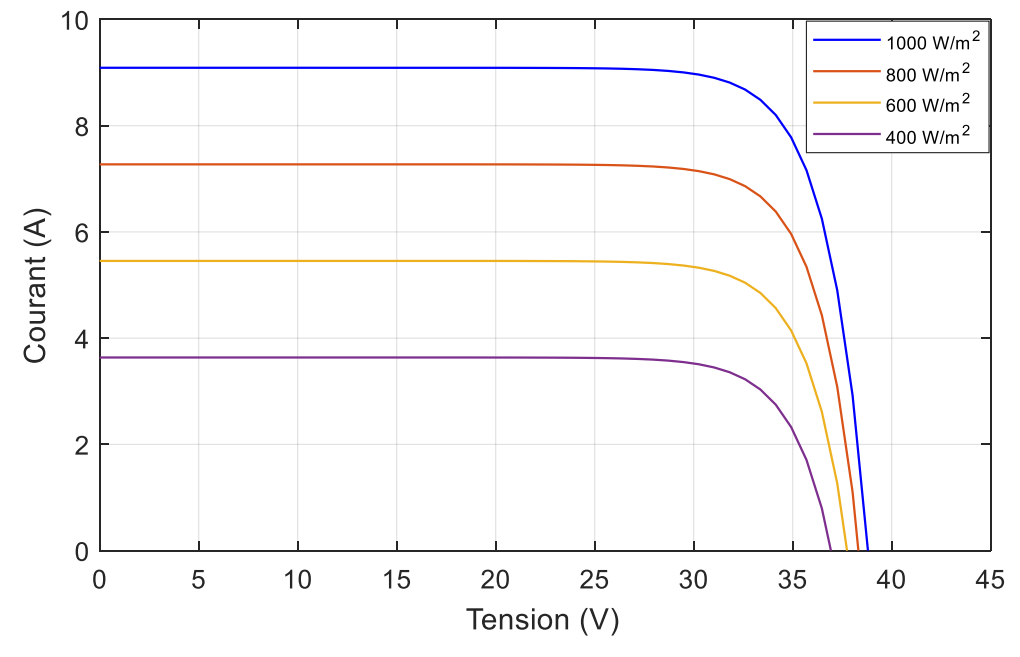

**Figure I.11 :** La caractéristique I(V) pour différents niveaux d'irradiation.

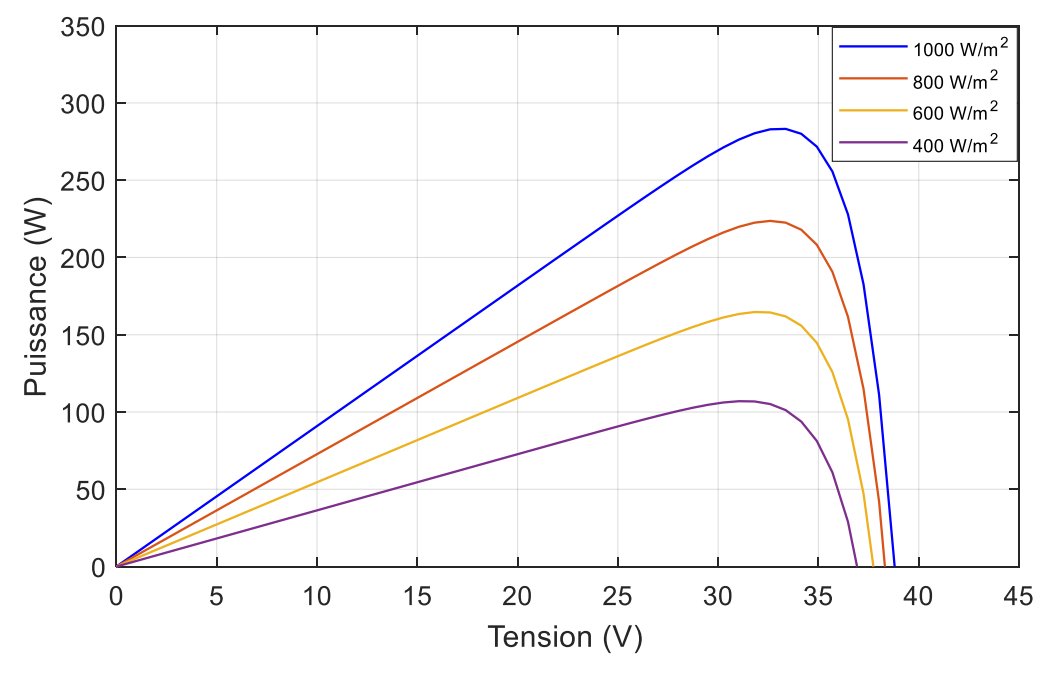

**Figure I.12 :** La caractéristique P(V) pour différents niveaux d'irradiation.

# **I.8.1.2 Effet de la variation de la température**

En général, pour un rayonnement solaire donné, lorsque la température augmente, la tension en circuit ouvert  $V_{\alpha}$ , baisse, tandis que le courant de court-circuit présente une variation quasiment négligeable. Ce comportement est présenté dans les figures I.13 et I.14.

Donc on peut déduire que les cellules photovoltaïques ont de meilleures performances dans un environnement froid.

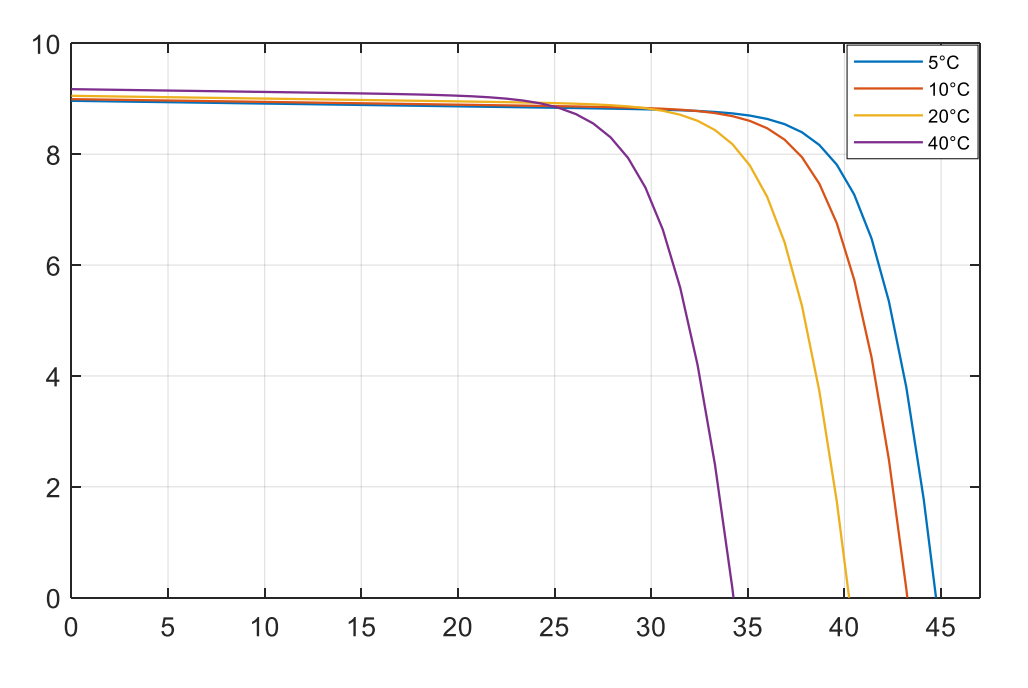

**Figure I.13 :** La caractéristique I(V) pour différentes températures

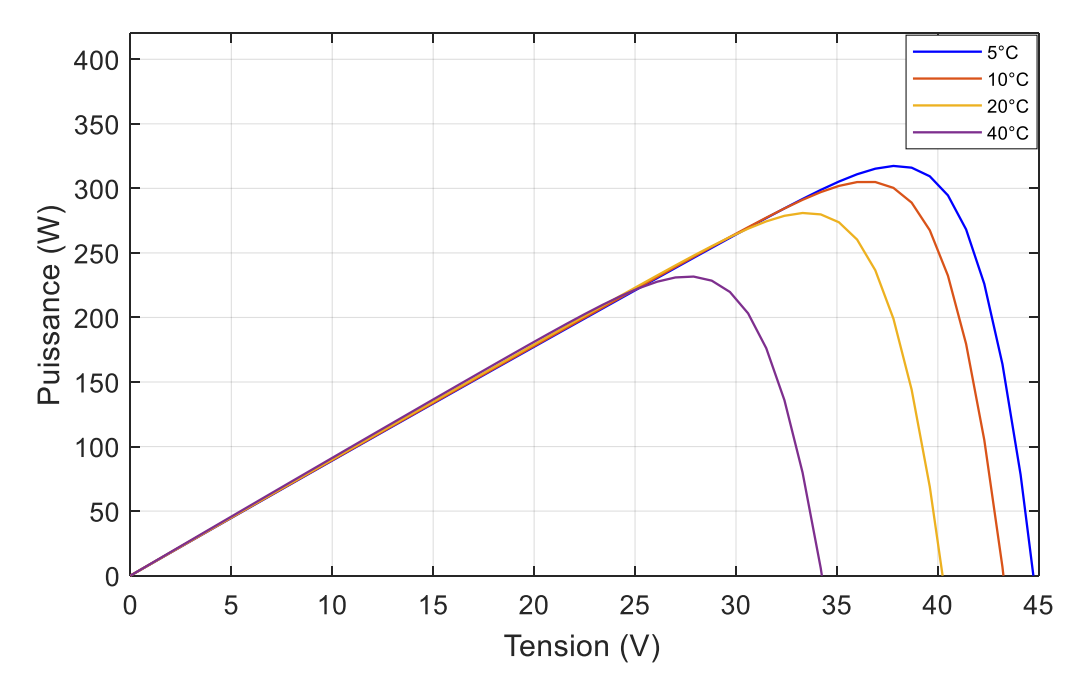

**Figure I.14 :** La caractéristique P(V) pour différentes températures

#### **I.8.2 simulation d'une cellule photovoltaïque réelle**

La résolution de l'équation (I.6) qui représente le courant généré par la cellule photovoltaïque sous Matlab Simulink est présentée sur la figure I.15 ci-dessous :

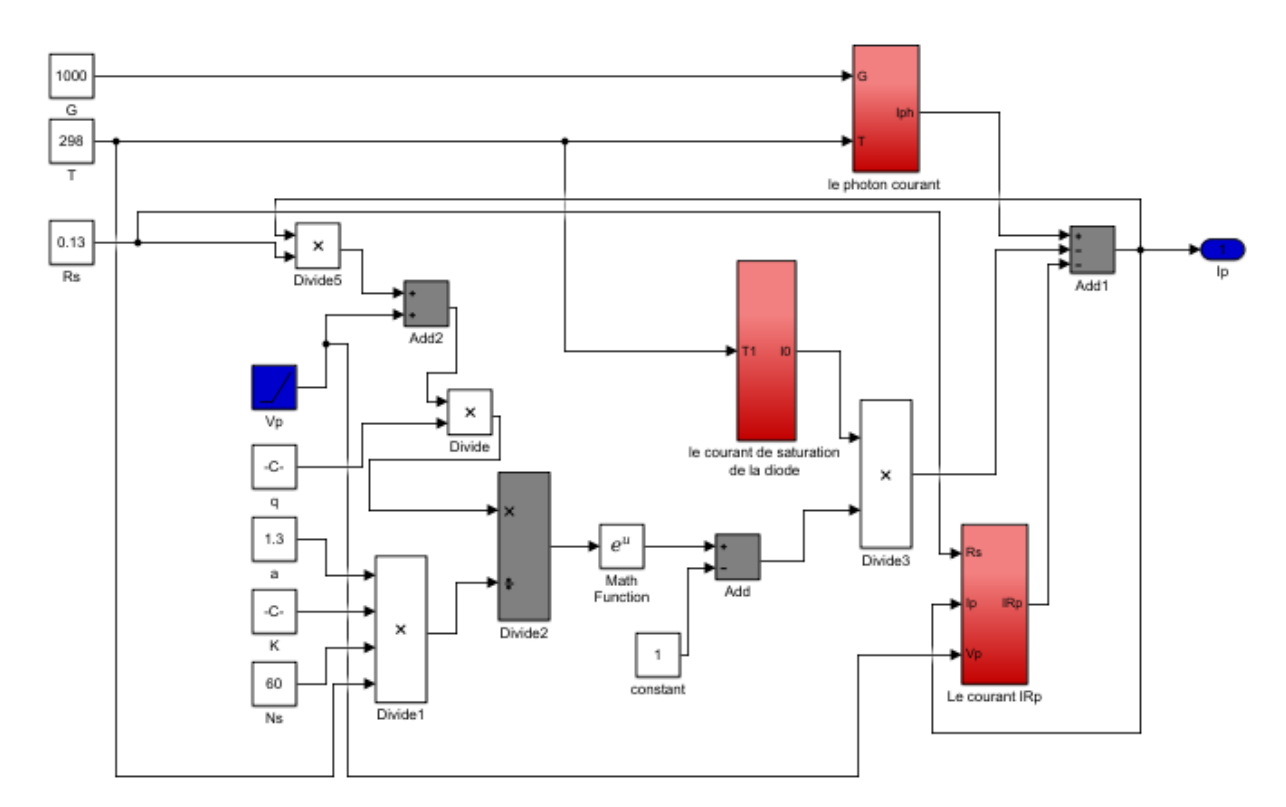

**Figure I.8 :** Modèle équivalent d'un module PV idéal sous Matlab.

#### **I.8.2.1. Effet de la variation de la résistance série**

La valeur de la résistance série est très faible, et dans certains cas, elle peut être négligée. Cependant, pour rendre le modèle approprié pour n'importe quel module photovoltaïque donné, il est possible de faire varier cette résistance et prédire l'influence de sa variation sur les sorties du module PV. Comme on le voit sur les figures I.16 et I.17, la variation de R<sup>s</sup> affecte l'angle de la courbe I(V), en résultant une déviation de la pente du point de puissance maximale.

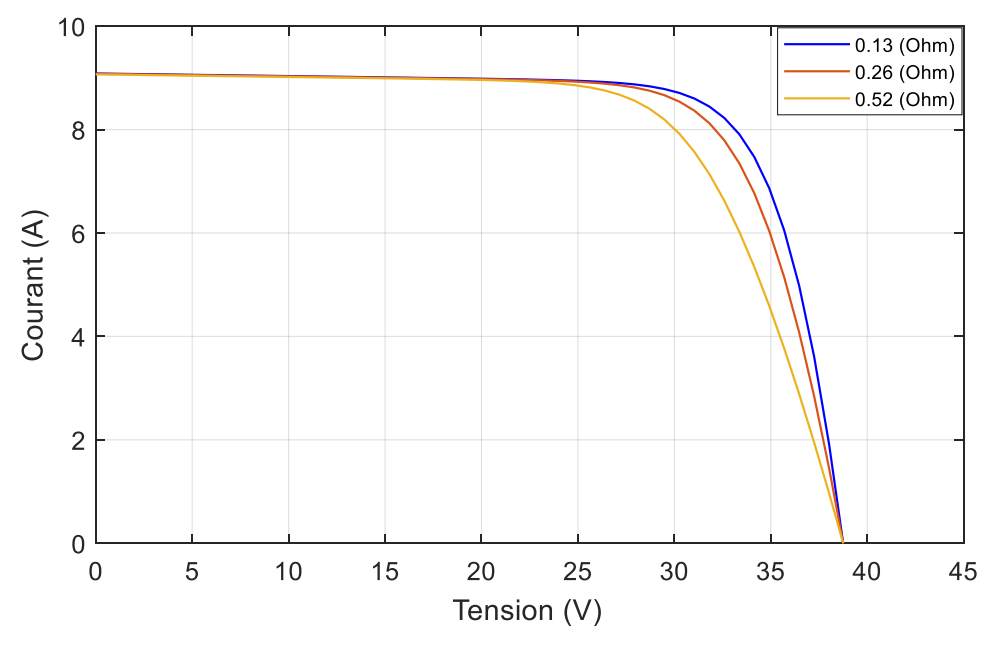

**Figure I.16 :** La caractéristique I(V) pour différentes valeurs de Rs

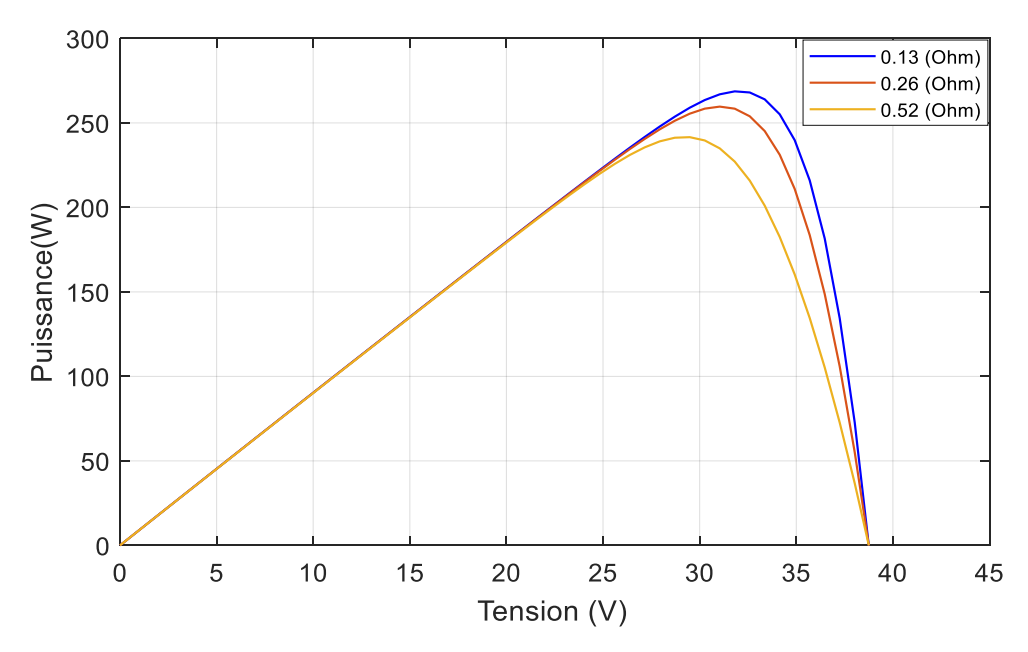

**Figure I.17 :** La caractéristique P(V) pour différentes valeurs de Rs.

La simulation a été effectuée pour trois valeurs différentes de Rs. Nous avons constaté que les valeurs les plus élevées de R<sup>s</sup> réduisent la puissance de sortie (figure I.17). Le facteur de remplissage, donné par l'équation (1.7), diminue au fur et à mesure que R<sub>s</sub> augmente.

$$
FF = \frac{P_{\text{max}}}{V_{oc}I_{cc}}
$$
 (I.7)

# **I.8.2.2. Effet de la variation de la résistance parallèle (shunt)**

La résistance shunt doit être suffisamment grande pour une meilleure puissance de sortie et un bon facteur de remplissage. En effet, pour une faible résistance parallèle, le courant s'effondre ce qui signifie que la perte de puissance est élevée et le facteur de remplissage est faible comme on l'aperçoit sur les figures I.18 et I.19.

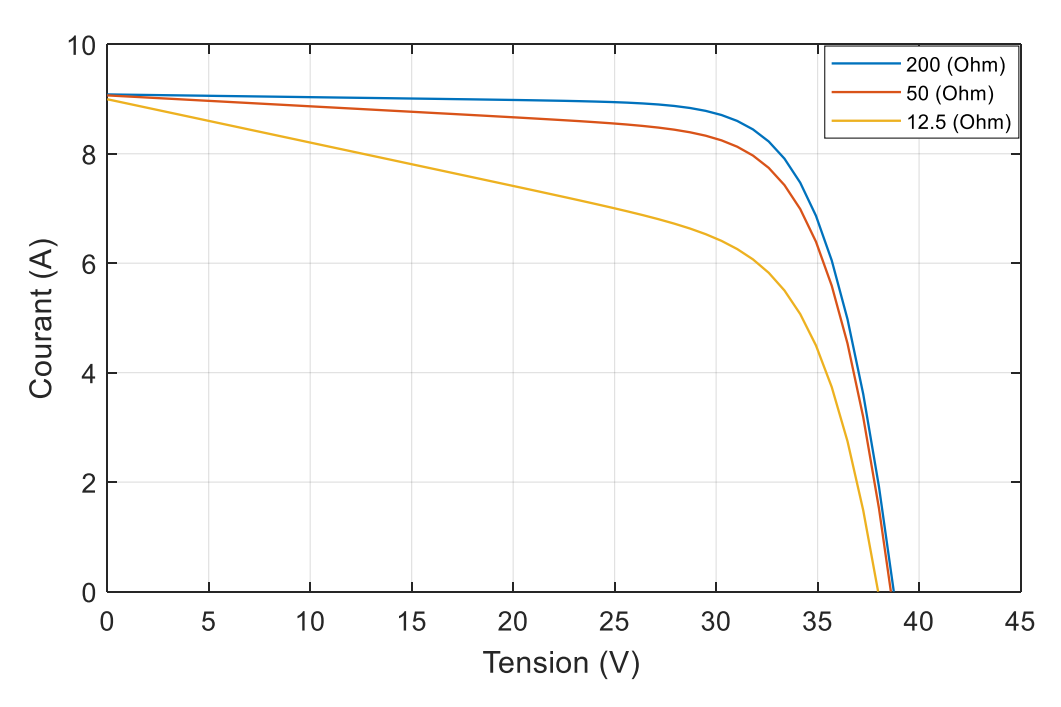

**Figure I.18 :** La caractéristique I(V) pour différentes valeurs de R<sub>p.</sub>

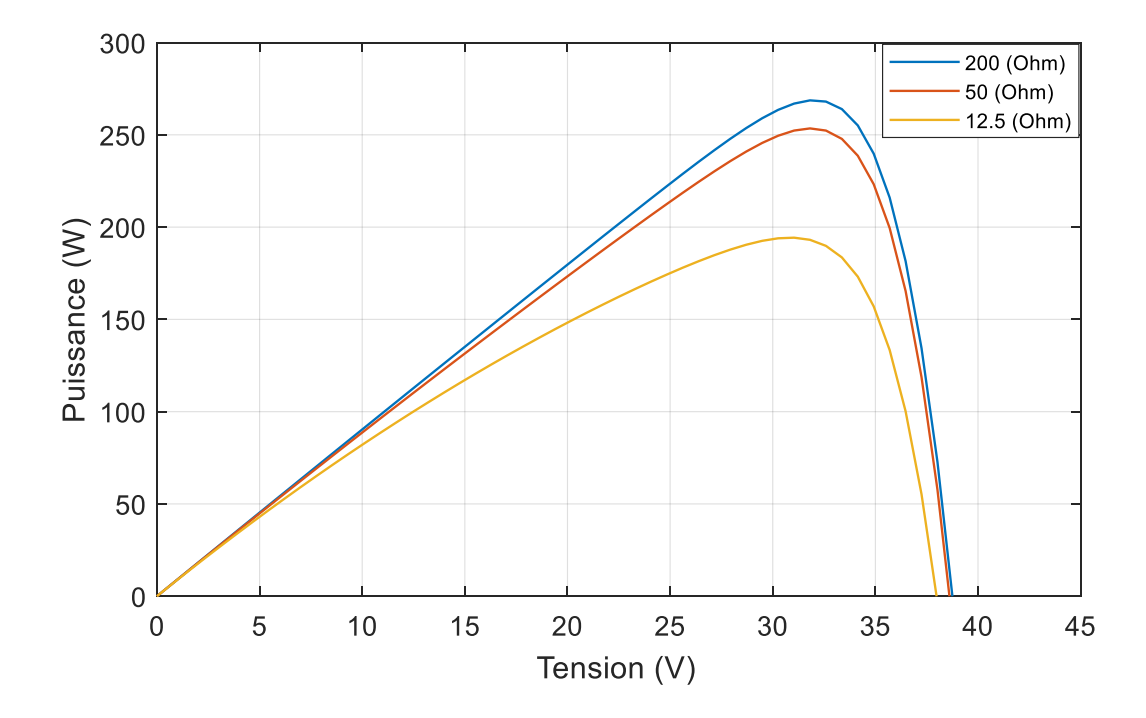

**Figure I.19 :** La caractéristique P(V) pour différentes valeurs de R<sub>p</sub>

## **I.9 Avantages et inconvénients d'une installation photovoltaïque**

# **I.9.1 Avantages [9]**

- La fiabilité : Le fait que l'installation photovoltaïque ne comporte pas de pièces mobile, cela rend son utilisation d'une extrême utilité dans les régions isolées, d'ailleurs, c'est la raison pour laquelle sont utilisées pour les applications spatiale.
- La simplicité du montage. Non seulement la forme modulaire des panneaux solaires permet un montage simple, elle permet aussi de dimensionner l'installation en fonction du besoin énergétique allant de quelques fractions de watt jusqu'au Mégawatt.
- Faible cout de fonctionnement, qui revient à la non nécessité de combustibles ou de personnel hautement qualifié.
- Ecologique, et c'est l'avantage le plus important et le plus concurrentiel, vu que le procédé de la génération de l'énergie est non polluant, silencieux, et n'entraine aucune perturbation du milieu.

# **I.9.2 Inconvénients [10]**

- Le cout très élevé des matériaux qui composent les modules photovoltaïques.
- Dépendant des conditions météorologiques.
- Faible rendement réel d'un module photovoltaïque, en général le rendement d'un module varie entre 10 à 15 %, qui s'explique par la non-absorption de tout le flux lumineux par les cellules photovoltaïques, or que pour déplacer un électron, l'énergie du rayonnement doit être au moins égale à 1 eV, et tous les rayons dont l'énergie est plus faible ne seront donc pas absorbés. Ce qui rend les générateurs photovoltaïques non compétitifs par rapport aux autres technologies sur le plan de rendement.
- La nécessité de batteries de stockage pour l'utilisation domestique, ce qui accroit le cout de l'installation.

# **I.10 Conclusion**

Dans ce chapitre, nous avons expliqué le phénomène photovoltaïque, la constitution d'une cellule PV et son principe de fonctionnement. L'étude de cette dernière a montré que la puissance maximale générée dépend fortement de l'intensité d'éclairement et de la température. Le module PV ne peut générer une puissance maximale que pour une certaine tension et courant de fonctionnement.

#### **II.1 Introduction**

Les caractéristiques d'un module photovoltaïque, comme le montre le premier chapitre, dépendent directement de l'intensité d'ensoleillement et de la température, et lors de la connexion directe d'un module photovoltaïque à une charge, le point de fonctionnement du module PV sera l'intersection de sa caractéristique I(V) et celle de la charge. [11]

En général, ce point de fonctionnement est rarement au point de puissance maximal (MPP), et une étude montre que lors du couplage d'un GPV directement à une charge, la capacité PV exploitée est seulement de 31%. [11]

Afin d'amener le système photovoltaïque à fonctionner à sa puissance maximale, l'insertion d'une interface entre le module photovoltaïque et la charge est impérative, cette interface n'est autre qu'un hacheur muni d'une commande MPPT.

Des méthodes spécifiques sont utilisées, connues dans la littérature sous le nom de « Recherche du Point de Puissance Maximum » ou bien « maximum power point traking » qui peuvent ramener le système PV à fonctionner jusqu'à 97% de sa capacité. [11]

Dans ce chapitre, nous allons étudier les convertisseurs DC-DC utilisés généralement dans les systèmes de conversion photovoltaïques comme le hacheur élévateur (Boost), le hacheur abaisseur (Buck) et le hacheur mixte (élévateur-abaisseur ou Boost-Buck), ainsi que l'explication de deux méthodes MPPT avec leurs principes de fonctionnements.

#### **II.2 Connexion directe source-charge**

 Actuellement, il reste encore beaucoup d'applications où une connexion directe entre un générateur photovoltaïque et une charge est effectuée. Ce choix est principalement lié à la simplicité de l'opération et le très faible degré de fiabilité, dû fondamentalement à l'absence d'électronique, sans parler d'un faible coût. Si cette charge était une batterie, lorsque le module n'est pas éclairé, celui-ci pourrait fonctionner en tant que récepteur, la batterie pourrait donc se décharger sur le générateur photovoltaïque et l'endommager irréversiblement, Ainsi, pour éviter cette situation, la connexion doit être assurée à l'aide d'une diode anti-retour placée entre le GPV et la charge. Cette configuration est illustrée à la figure II.1. [12]

L'inconvénient de cette configuration, c'est qu'elle n'offre aucun type de limitation et/ou réglage de la tension. Le transfert de puissance maximale disponible aux bornes du générateur photovoltaïque vers la charge n'est pas non plus garanti. [12]

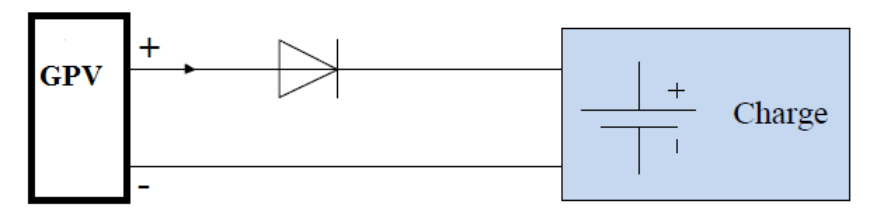

**Figure II.1 :** Connexion directe source-charge.

# **II.3 Étage d'adaptation entre un Générateur PV et une charge**

Un générateur photovoltaïque présente une caractéristique I(V) non linéaire avec un point de Puissance maximale PPM. Cette caractéristique dépend entre autre du niveau d'éclairement et de la température de la cellule. De plus, selon les caractéristiques de la charge sur laquelle le GPV débite, nous pouvons trouver un très fort écart entre la puissance potentielle du générateur et celle réellement transférée à la charge en mode connexion directe.

Afin d'extraire à chaque instant le maximum de puissance disponible aux bornes du générateur photovoltaïque et de la transférer à la charge, la technique utilisée classiquement est d'utiliser un étage d'adaptation entre le générateur photovoltaïque et la charge comme décrit la figure II.2.

Cet étage joue le rôle d'interface entre les deux éléments en assurant à travers une action de contrôle, le transfert du maximum de puissance fournie par le générateur pour qu'elle soit la plus proche possible de puissance maximale disponible. [13]

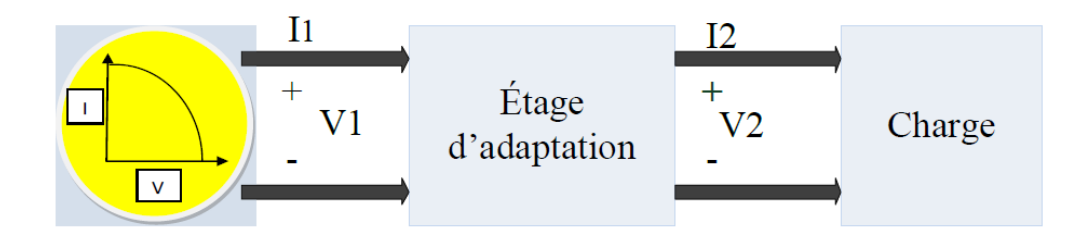

**Figure II.2:** Étage d'adaptation entre un GPV et une charge.

Ce dernier, par le biais d'une commande spécifique est alors susceptible de permettre au générateur de délivrer sa puissance maximale tout en assurant que la tension ou bien le courant de la charge correspond bien aux caractéristiques de cette dernière. [13]

Pour que le générateur PV fonctionne le plus souvent possible dans son régime optimal, la solution communément adoptée est alors d'introduire un convertisseur statique qui joue le rôle d'adaptateur source-charge. [13]

Le rôle du convertisseur DC-DC est de faire fonctionner les modules à leur point de puissance optimale, quelques soient l'éclairement et la charge pour délivrer cette puissance à l'utilisation.

### **II.4 Convertisseurs DC/DC**

Le convertisseur continu-continu ou Le hacheur est un dispositif d'électronique de puissance mettant en œuvre un ou plusieurs interrupteurs commandés et qui permet de modifier la valeur de la tension d'une source de tension continue. [14]

Le signale de commande de fonctionnement du convertisseur DC-DC est élaboré en passant par une commande MLI (modulation largeur d'impulsion). Sa fréquence est donnée par la relation suivante :

$$
f = \frac{1}{T}
$$
 (II.1)

Avec :

 *f* : Fréquence qui est de l'ordre de plusieurs dizains de kHz ou même plus et Correspondant à la période T.

Les commutateurs de puissance utilisés dépendent du niveau de la puissance à convertir ou à commander. Les MOSFETS (transistors à effet de champ d'oxyde de métal) sont habituellement utilisés à la puissance relativement basse (quelques kW) et les IGBTS (transistors bipolaires à gâchette isolée) à des puissances plus élevées. Les thyristors ont été généralement utilisés et acceptés dans les plus hauts niveaux de puissance. [15]

Trois topologies de base de circuit de conversion (DC-DC) seront décrites dans les paragraphes suivants : Dans cette partie nous présentons le principe des trois types de convertisseurs DC/DC (Buck, Boost et Buck-Boost), utilisés fréquemment dans les systèmes photovoltaïques pour générer les tensions et les courants souhaités. Ce type de convertisseurs n'est constitué que par des éléments réactifs (Selfs, Capacités) qui, dans le cas idéal, ne consomment aucune énergie. C'est pour cette raison qu'ils sont caractérisés par un grand rendement. [16]

#### **II.4.1 Hacheur abaisseur (Buck)**

Le hacheur dévolteur, sous sa forme de base est présenté par la figure II.3. Les composants clés sont : l'inductance L, l'interrupteur H**,** la diode D et le condensateur C*.* Le convertisseur Buck est utilisable lorsque la tension de la charge est inférieure à celle du panneau photovoltaïque.

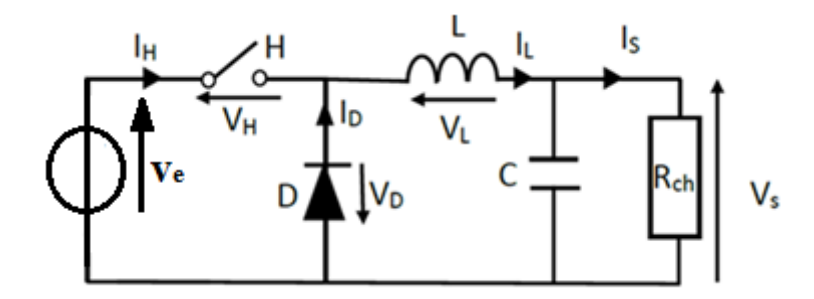

**Figure II.3 :** Schéma électrique d'un hacheur Buck**.**

#### **II.4.1.1 Principe de fonctionnement**

Selon le principe de découpage (commutation à fréquence élevée), le hacheur permet de transférer de l'énergie d'une source vers une charge en rechargeant et déchargeant des éléments accumulateurs L et C à la même cadence ON et OFF de l'interrupteur.

Pendant la fermeture, la diode sera polarisée en inverse et elle se bloque spontanément. La bobine se recharge par un courant d'un niveau minimal précédent vers un autre maximal. Au bout de cette durée de fermeture ton, l'interrupteur s'ouvre à la demande d'une commande extérieure appliquée sous forme d'un rapport cyclique entre la durée t<sub>on</sub> et la période de commutation T. Au cours de cette ouverture, la charge inductive acquise sera transmise au condensateur C et à l'élément de charge (Résistance Rch par

exemple) à travers une maille de roue libre via la diode qui est polarisée en directe et devient passante. [17]

En fonction de la valeur minimale du courant inductif, on distingue deux modes de conduction dans l'élément L à accumulation: Mode de Conduction Continue « CCM » et Mode de Conduction Discontinue « DCM ». [17]

Lors de la conduction continue, le courant de sortie est suffisamment grand, et le courant dans l'inductance ne peut pas s'annuler. Lors de la conduction discontinue, l'ondulation du courant dans l'inductance tend le courant de sortie à s'annuler à cause de sa faible valeur moyenne. Pour cela, cette dernière ne sera pas abordée puisqu'elle ne s'avère pas d'un intérêt pratique dans notre étude.

## **II.4.1.2 Equations régissantes le circuit du convertisseur (Buck)**

Pendant le premier temps  $t \in [0, \alpha T]$ :

$$
V_e - V_s = L \frac{dI_L}{dt}
$$
 (II.2)

$$
\Rightarrow \frac{dI_L}{dt} = \frac{V_e - V_s}{L}
$$
 (II.3)

Avec :

Ve : La tension de sortie de convertisseur.

Vs : La tension à l'entrée de convertisseur.

 $\triangleright$  Pendant le deuxième temps  $t \in [\alpha T, T]$ :

$$
V_s = -L \frac{dI_L}{dt} \tag{II.4}
$$

$$
\Rightarrow \frac{dI_L}{dt} = -\frac{V_s}{L} \tag{II.5}
$$

### **II.4.2 Hacheur élévateur (boost)**

Le principe d'un tel convertisseur est d'assurer la fluence d'énergie entre une source de courant continu, et une source de tension continue.

Dans ce type de hacheur, la valeur moyenne de la tension de sortie est supérieure à la tension d'entrée. Le schéma de la figure II.4 représente le circuit électrique du hacheur boost.

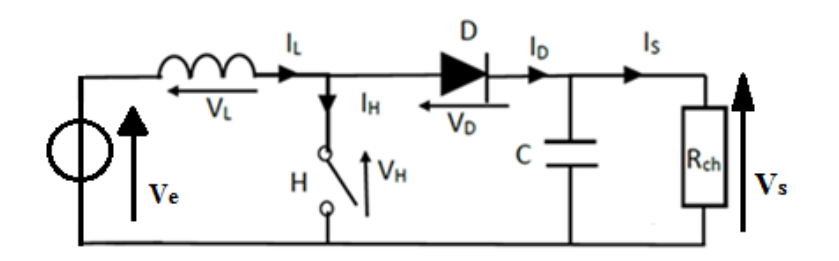

**Figure II.4 :** Schéma électrique d'un hacheur boost.

#### **II.4.2.1 Principe de fonctionnement**

Le fonctionnement d'un convertisseur Boost peut être divisé en deux phases distinctes selon l'état de l'interrupteur H.

Pendant la période de temps  $t \in [0, \alpha T]$ , l'interrupteur H est fermé, c'est la phase d'accumulation de l'énergie. Le courant augmente dans l'inductance dont une énergie magnétique sera emmagasinée. La diode est alors bloquée, ce qui laisse la charge déconnectée de l'alimentation.

Durant la période de temps  $t \in [\alpha T, T]$ , l'interrupteur H est ouvert, l'inductance se trouve en série avec la charge et sa fem s'additionne à celle de la tension de source, il en résulte alors un transfert accumulé de l'énergie de l'entrée vers la sortie, ce qui fait que la tension de sortie est supérieure à celle d'entrée. [18]

## **II.4.2.2 Forme d'ondes**

En supposant que les composants sont tous parfaits, les formes d'ondes sont données dans la figure II.5.

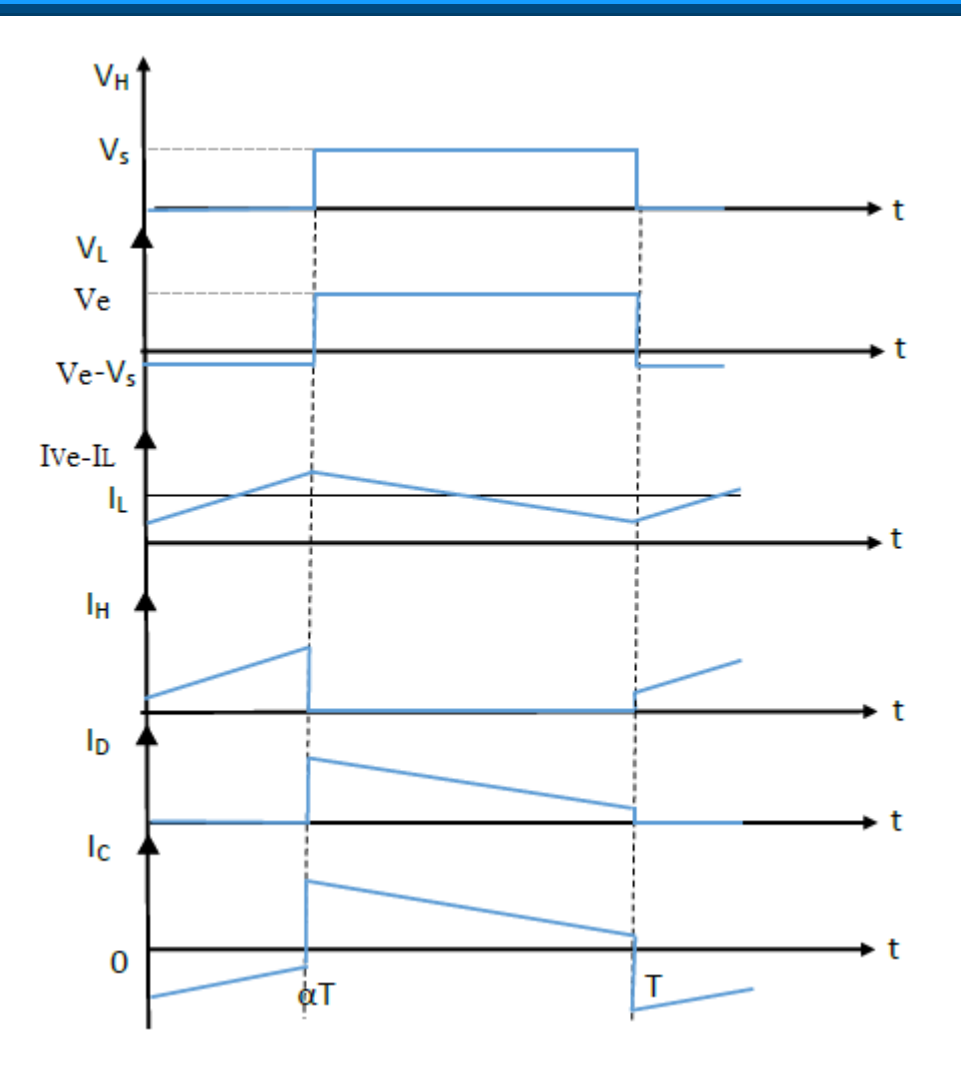

**Figure II.5 :** Forme d'ondes courant/tensions dans un hacheur boost.

# **II.4.2.3 Modèle mathématique du convertisseur Boost**

Le modèle mathématique du hacheur parallèle est obtenu par l'application des lois de Kirchhoff sur le schéma de base du hacheur, représenté sur la figure. II.4 et par rapport au régime de fonctionnement et la condition de l'interrupteur H. [19]

$$
L\frac{dI_L}{dt} = V_e - V_s(1 - \alpha)
$$
 (II.6)

$$
C\frac{dV_s}{dt} = I_L(1-\alpha) - \frac{V_s}{R}
$$
 (II.7)

Les variables d'état sont le courant dans la bobine I<sub>L</sub> et la tension aux bornes du condensateur V<sub>C</sub> et le rapport cyclique α. La figure II.6 présente la réalisation Simulink du modèle moyen du hacheur BOOST.

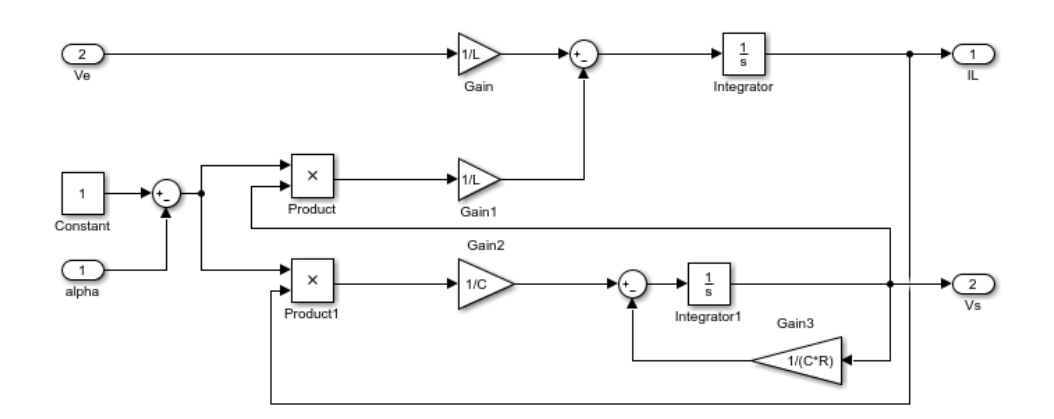

**Figure II.6 :** Réalisation Simulink du modèle moyen de convertisseur Boost.

## **II.4.2.4 Ondulation du courant dans l'inductance**

Compte tenu des hypothèses de travail adoptées, les variations I<sup>L</sup> sont linéaires :

 à t ∈ [0 , αT] : l'interrupteur H est fermé. La tension aux bornes de L'inductance L vaut Ve.

Cette phase correspond à la croissance du courant dans l'inductance.

 à t ∈ [αT , T]: La diode D est amorcée la tension au borne de l'inductance L vaut  $V_e - V_s$ .

Nous avons  $V_s > V_e$ , par conséquent, la tension  $V_L$  est négative ce qui correspond à la décroissance du courant dans l'inductance. [30]

Pendant la phase où  $V<sub>L</sub>$  est positive, on peut écrire :

$$
V_L = V_e = L \frac{\Delta I_L}{\alpha T}
$$
 (II.8)

Où ΔI<sup>L</sup> est l'amplitude des ondulations du courant IL. IL vient donc :

$$
\Rightarrow \Delta I_L = \frac{V_e}{Lf} \alpha \tag{II.9}
$$

#### **II.4.2.5 Ondulation de la tension de sortie Vs.**

Les variations de la tension de sortie  $V_s$  sont définies par la relation (II.10) :

$$
I_C = \frac{dV_C}{dt}
$$
 (II.10)

La tension dans le condensateur C varie linéairement ce qui permet d'écrire sur la durée t ∈ [0, (1-α)T] : [30]

$$
V_c = \frac{1}{C} \int_{0}^{(1-\alpha)T} I_L - I_s dt
$$
 (II.11)

$$
\Rightarrow \Delta V_s = \frac{1}{C} \Big[ I_L - I_s \Big]_0^{(1-\alpha)T} \tag{II.12}
$$

$$
\Delta V_s = \frac{1}{C} I_s \alpha T \tag{II.13}
$$

$$
\Delta V_s = \frac{1}{RCf} \alpha V_s \tag{II.14}
$$

$$
\Rightarrow \Delta V_s = \frac{V_e}{R C f} \frac{\alpha}{1 - \alpha} \tag{II.15}
$$

Où ∆Vs représente l'amplitude des ondulations en sortie du convertisseur. Ces ondulations sont bien évidement en fonction des paramètres du système, mais également du rapport cyclique α.

### **II.4.3 Hacheur abaisseur-élévateur (Buck-Boost)**

Le hacheur élévateur-abaisseur ou Buck-Boost est aussi un convertisseur à stockage inductif, qui permet d'avoir à sa sortie une tension supérieure ou inférieure à la tension d'entrée.

Le schéma électrique d'un hacheur Buck-Boost est représenté par la figure II.7, l'interrupteur H peut être remplacé par un IGBT car le courant est toujours positif et les commutations doivent être commandées au blocage et à l'amorçage.

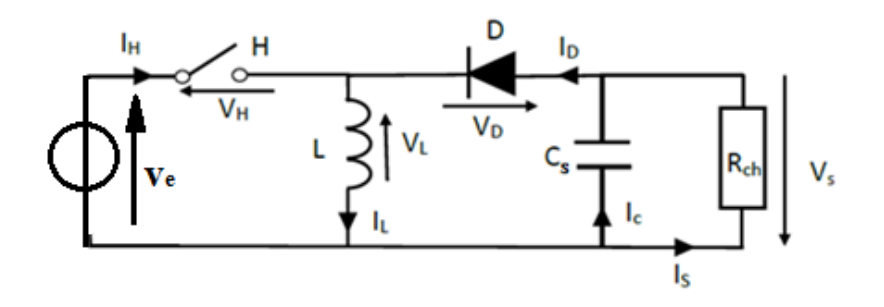

**Figure II.7 :** Schéma électrique d'un hacheur buck-boost.

### **II.4.3.1 Principe de fonctionnement**

Pendant la durée  $t \in [0, \alpha T]$ , l'interrupteur H est fermé, le courant augmente d'une façon linéaire dans l'inductance et emmagasine une énergie magnétique. Pendant la période t ∈ [αT , T], l'interrupteur H s'ouvre et la diode prend le relais, et l'énergie emmagasinée dans l'inductance sera transmise à la charge. [18]

Sachant que la valeur moyenne de la tension aux bornes de l'inductance est nulle on aura: [21]

$$
\hat{A} t \in [\alpha T, T]: \qquad \qquad V_e \alpha T - V_s (1 - a) T = 0 \qquad (II.16)
$$

$$
V_e \alpha T = V_s (1 - \alpha) T \tag{II.17}
$$

$$
\Rightarrow V_s = \frac{\alpha V_e}{1 - \alpha} \tag{II.18}
$$

 $\geq$  Si  $\alpha$  > 0.5 le hacheur buck-boost fonctionne comme un hacheur boost.

 $\triangleright$  Si  $\alpha$  < 0.5 le hacheur buck-boost fonctionne comme un hacheur buck.

#### **II.5 La commande MPPT**

MPPT (Maximum Power Point Traking) est un mécanisme conçu pour suivre le point de puissance maximal comme son nom l'indique, utilisé spécialement pour des générateurs électriques non linéaires (générateur photovoltaïque ou éolien).

Les différents types de commandes MPPT peuvent être classées par leur méthodes d'implémentation : analogique, numérique ou mixte, mais il est plus judicieux de les classifier selon leurs types de recherche et les paramètres d'entrée de la commande. [22]

La figure II.8, montre le schéma synoptique d'un générateur photovoltaïque muni d'une commande MPPT :

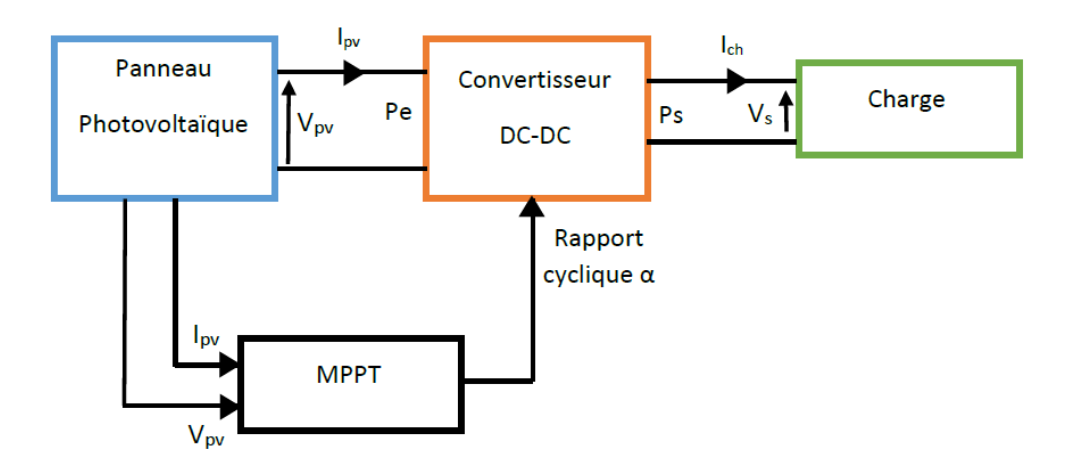

**Figure II.8 :** Chaîne de conversion d'énergie solaire comprenant une commande MPPT.

#### **II.5.1 Principe de la recherche du point de puissance maximal**

Une commande MPPT est toujours associée à un étage d'adaptation. Les méthodes qui sont généralement utilisées consistent à agir sur le rapport cyclique du convertisseur utilisé, à l'aide d'un signal électronique approprié, dans le but d'amener le générateur photovoltaïque à fonctionner à sa puissance maximale sans interruption du fonctionnement du système, et cela en dépit des changements des conditions météorologiques. [23]

La position du MPP dans la caractéristique I(V) du module n'est pas connue d'avance, et change toujours en fonction de l'irradiation. C'est pourquoi, le MPP doit être localisé par un algorithme de poursuite. [23]

La recherche du point de puissance maximale se fait par la comparaison d'un point de puissance (P2) mesurée à l'instant [t] avec un autre point de puissance (P1) mesurée à l'instant [t-1] comme la figure II.9 le montre.

Si P1<P2, la dérivée de la puissance sera positive, ce qui signifie que nous nous rapprochons du point de puissance maximal, mais il n'est pas encore atteint.

 Si P1>P2, la dérivée de la puissance sera négative, ce qui signifie que nous avons dépassé le point de puissance maximale.

Si la dérivée de la puissance est nulle, donc le point de puissance maximale est atteint. [2]

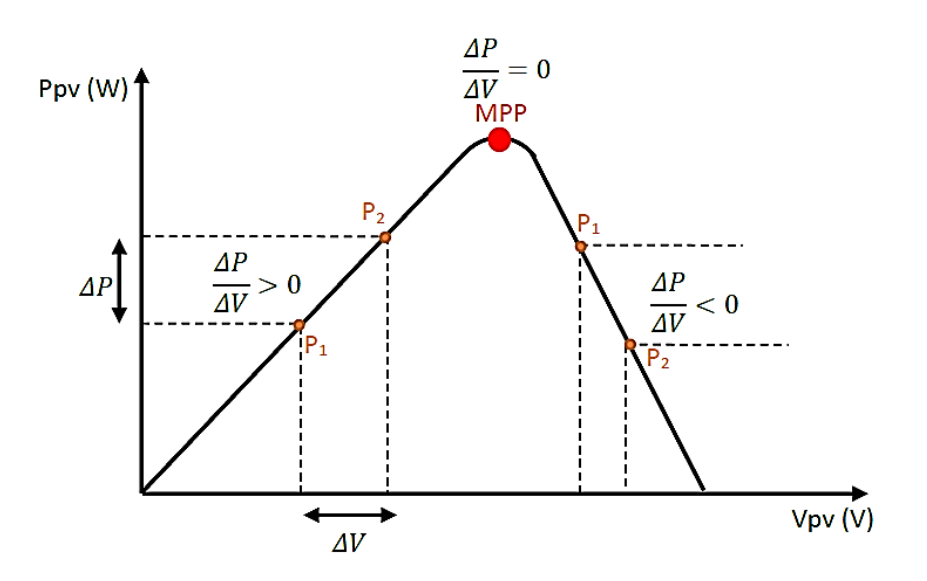

**Figure II.9 :** Principe de fonctionnement d'une MPPT.

#### **II.5.2 types de commandes MPPT**

Il existe plusieurs méthodes de la poursuite du MPP qui ont été proposées, comme la méthode à contre réaction de tension, qui consiste à contrôler la tension de fonctionnement du panneau et la comparer à une tension de référence. Et aussi la méthode à contre réaction du courant qui mesure seulement le courant pour obtenir l'information sur le point actuel et optimal du système. [24]

Les méthodes qui seront abordées dans notre études sont les méthodes à contre réaction de puissance, leur principe est basé sur l'implantation des algorithmes de recherche itérative afin de trouver le point de puissance maximale du panneau sans interruption du système.

#### **II.5.2.1 Méthode incrémentation de conductance**

La méthode par incrémentation de conductance se résulte en dérivant la puissance du module photovoltaïque par rapport à la tension et en mettant le résultat égal à zéro. Ceci peut être décrit par les équations suivantes : [25]

$$
\frac{dP}{dV_p} = I_p + V_p \frac{dI_p}{dV_p} = 0
$$
\n(II.18)

$$
\Rightarrow \frac{I_p}{V_p} = -\frac{dI_p}{dV_p} \tag{II.19}
$$

On définit la conductance de la source  $\frac{P_p}{P}$ *p I V* et l'incrémentation de la conductance  $\frac{ar_p}{\sigma}$ *p dI dV*

Puisque la tension  $V_p$  du panneau est toujours positive, le point de puissance maximale MPP est alors atteint si la conductance de la source égale l'incrémentation de la conductance de la source avec un signe moins, et qu'elle est à gauche de ce point lorsque la conductance est supérieure il incrémente la conductance et vice-versa, comme suit:

$$
\frac{dP}{dV_p} > 0 \quad si \quad \frac{1}{V_p} > -\frac{dI_p}{dV_p}
$$
\n
$$
\frac{dP}{dV_p} = 0 \quad si \quad \frac{1}{V_p} = -\frac{dI_p}{dV_p}
$$
\n
$$
\frac{dP}{dV_p} < 0 \quad si \quad \frac{1}{V_p} < -\frac{dI_p}{dV_p}
$$
\n(II.20)

L'algorithme qui illustre le fonctionnement de cette méthode est présenté sur la figure II.10.

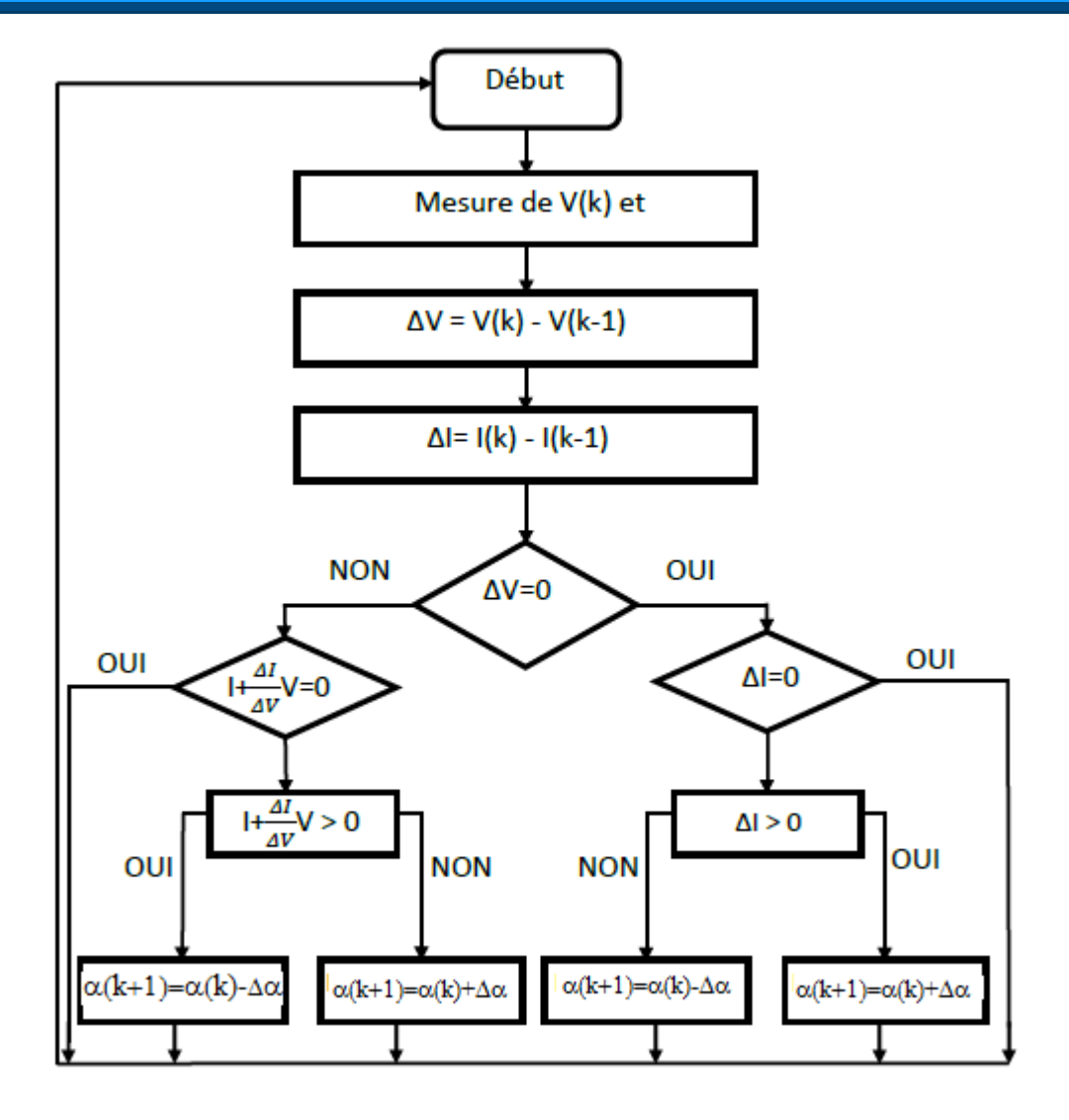

**Figure II.10 :** Organigramme de l'algorithme MPPT Inc&Cond.

Pratiquement, cette technique présente d'importantes oscillations autours du point de puissance maximal en vue de remplir la condition. Ce qui rend l'algorithme de la conductance incrémentale (IncCond en anglais) plus complexe que celui de la perturbation et observation (P&O). [26]

# **II.5.2.2 Méthode de perturbation et observation (P&O)**

C'est l'algorithme de poursuite du PPM le plus utilisé. Comme son nom l'indique est basé sur la perturbation du système à travers l'augmentation ou la diminution de Vref ou en agissant directement sur le rapport cyclique du convertisseur DC-DC, puis par l'observation des effets de ces perturbations sur la puissance de sortie du panneau. Si la valeur de la puissance actuelle P(k) du module est supérieure à la valeur précédente P(K-1)

alors on garde la même direction de perturbation précédente sinon on inverse la perturbation du cycle précédent. [17]

La figure II.11 montre l'organigramme de l'algorithme de P&O tel qu'il doit être implémenté dans le microprocesseur de contrôle. [17]

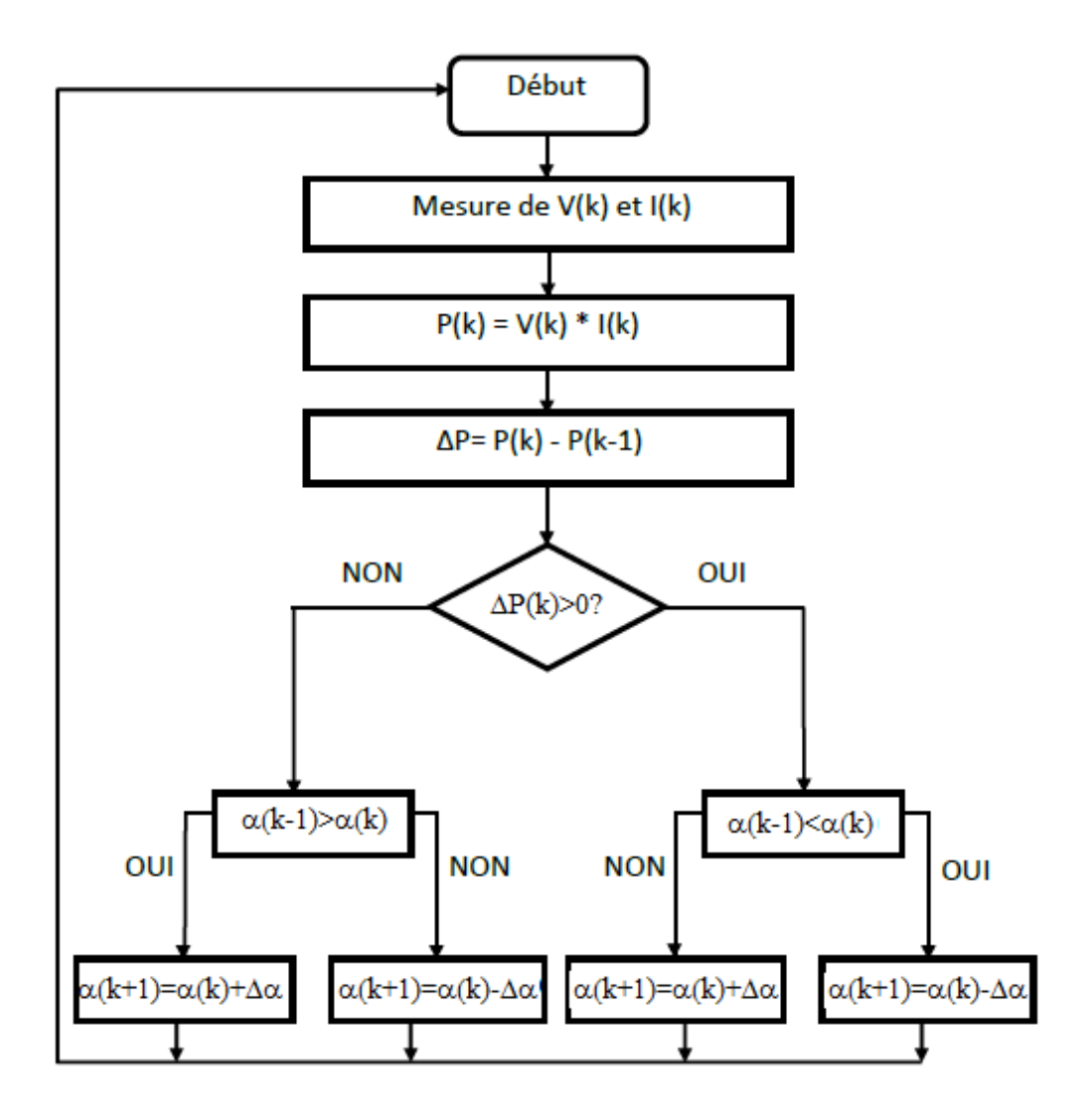

**Figure II.11 :** Organigramme de l'algorithme perturbation et observation.

Avec cet algorithme la tension de fonctionnement V est perturbée à chaque cycle du MPPT. Dès que le MPP sera atteint, V oscillera autour de la tension idéale de fonctionnement Ceci cause une perte de puissance qui dépend de la largeur du pas d'une perturbation simple. [17]

Si la largeur du pas est grande, l'algorithme du MPPT répondra rapidement aux changements soudains des conditions de fonctionnement, mais les pertes seront accrues relativement aux conditions stables ou lentement changeantes. [17]

Si la largeur du pas est très petite les pertes dans les conditions de stabilité seront réduites, mais le système ne pourra plus suivre les changements rapides de la température ou de l'irradiation. La valeur pour la largeur idéale du pas dépend du système, elle doit être déterminée expérimentalement. [17]

Un inconvénient de la méthode de P&O se manifeste lorsque une augmentation brutale de l'ensoleillement est produite on aura une augmentation de la puissance du panneau, l'algorithme précèdent réagit comme si cette augmentation est produite par l'effet de perturbation précédente, alors il continue dans la même direction qui est une mauvaise direction, ce qui fait qu'il s'éloigne du vrai point de puissance maximale. Ce processus continue jusqu'à la stabilité de l'ensoleillement, moment où il revient vers le vrai point de puissance maximale. [17]

Ceci cause un retard de réponse lors des changements soudains des conditions de fonctionnement et des pertes de puissance, figure II.12.

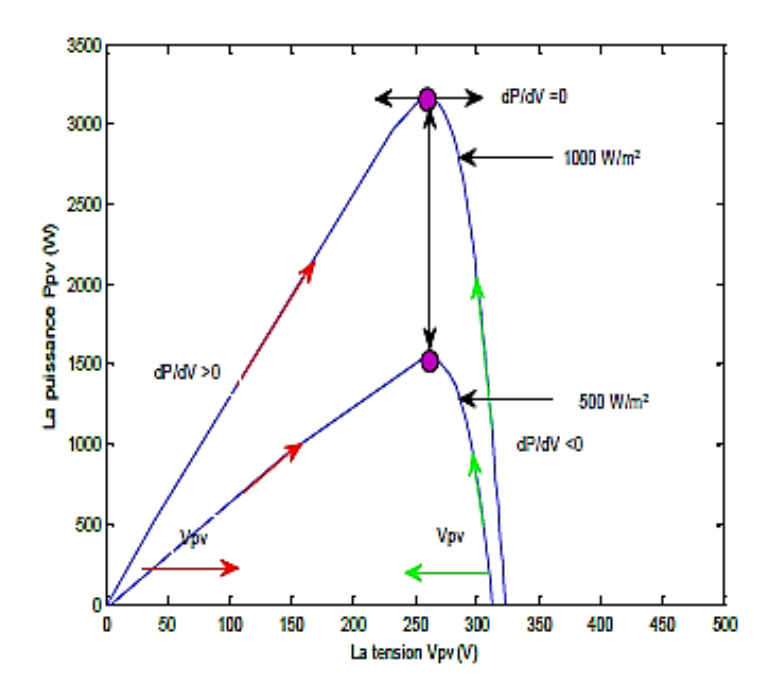

**Figure II.12 :** Effet d'une augmentation soudaine de l'ensoleillement sur la poursuite du PPM.

# **II.6 Conclusion**

Dans ce chapitre, nous avons d'abord discuté la nécessité d'un étage d'adaptation dans l'exploitation optimale de l'énergie d'un système photovoltaïque, ainsi nous avons présenté les convertisseurs DC/DC et leurs principes de fonctionnements, plus particulièrement le hacheur boost qu'on a simulé en utilisant les équations mathématiques du model moyen.

Ensuite, nous avons montré le principe de la poursuite du point de puissance maximale, comme on a présenté les méthodes à contre réaction de puissance à savoir la méthode incrémentation de conductance et la méthode de perturbation et observation (P&O) qu'on a utilisé dans l'étude de notre système.

#### **III.1 Introduction**

Dans le présent chapitre, nous allons présenter deux méthodes qui peuvent être utilisées en pratique pour déterminer les deux résistances  $R_s$  et  $R_p$ . Ces deux méthodes exploitent le point de court-circuit et le point de circuit ouvert. Dans notre cas ces deux méthodes seront utilisées pour calculer les résistances  $R_s$  et  $R_p$ , qui ont été supposées connues dans le premier chapitre.

En suite nous allons effectuer différentes simulations sur un système PV, constitué principalement d'un panneau PV et un hacheur élévateur, ce dernier est piloté par la technique de commande MPPT Perturbation & Observation (P&O). Le but de ces simulations est de démontrer l'impact des changements météorologiques sur le système PV et d'observer la réaction de notre système à ces variations.

### **III.2 Détermination de la résistance série et parallèle**

La connaissance des paramètres d'un module solaire est essentielle pour la conception et le contrôle de la qualité des modules PV et pour l'évaluation de leur performances.ces paramètres sont souvent déterminés expérimentalement sous un éclairement et température donnée.

#### **III.2.1 La résistance série**

Une méthode pour obtenir une première bonne estimation de  $R_s$  a été proposée par Gow et Manning, elle consiste à différencier le modèle du module PV, en l'évaluant au voisinage du circuit ouvert et en le réarrangeant en termes de Rs. [27]

$$
\frac{dI_p}{dV_p} = \frac{d}{dV_p} (I_{ph}) - I_0 \frac{d}{dV_p} \left( \exp\left(\frac{(V_p + R_s I_p)}{a}\right) - 1 \right) - \frac{d}{dV_p} \left[ \frac{(V_p + R_s I_p)}{R_p} \right]
$$
(III.1)  

$$
\frac{dI_p}{dV_p} = 0 - I_0 \left( \frac{d}{dV_p} \left( \frac{V_p + R_s I_p}{R_p} \right) \right) \exp\left(\frac{V_p + R_s I_p}{R_p} \right) - \left[ \frac{1}{dV_p} + \frac{d}{dV_p} \left( \frac{R_s I_p}{R_p} \right) \right]
$$
(III.2)

$$
dV_p \ dV_p \ \left(\begin{array}{cc} dV_p & dV_p \end{array}\right)^{-1} dV_p \begin{bmatrix} \exp\left(\begin{array}{cc} a & b \end{array}\right)^{-1} \end{array}) dV_p \begin{bmatrix} R_p & \end{array}
$$
\n
$$
\frac{dI_p}{dV_p} = 0 - I_0 \left(\frac{d}{dV_p} \left(\frac{V_p + R_s I_p}{a}\right)\right) \exp\left(\frac{V_p + R_s I_p}{a}\right) - \left[\frac{1}{R_p} + \frac{d}{dV_p} \left(\frac{R_s I_p}{R_p}\right)\right] \tag{III.2}
$$

$$
\frac{dI_p}{dV_p} = \frac{-I_0}{a} \left( 1 + R_s \frac{dI_p}{dV_p} \right) \exp\left( \frac{V_p + R_s I_p}{a} \right) - \left( \frac{1}{R_p} + \frac{R_s}{R_p} \frac{dI_p}{dV_p} \right)
$$
(III.3)

**Chapter III**  
\n**Simulations et interpretation des résultats**  
\n
$$
\Rightarrow \frac{dI_p}{dV_p} + \frac{R_s I_0}{a} \frac{dI_p}{dV_p} \exp\left(\frac{V_p + R_s I_p}{a}\right) + \frac{R_s}{R_p} \frac{dI_p}{dV_p} = \frac{-I_0}{a} \exp\left(\frac{V_p + R_s I_p}{a}\right) - \frac{1}{R_p}
$$
(III.4)  
\n
$$
\frac{-I_0}{dV_p} \exp\left(\frac{V_p + R_s I_p}{a}\right) - \frac{1}{R_p} = -I_0 \exp\left(\frac{V_p + R_s I_p}{a}\right) - \frac{a}{R_p}
$$

$$
dV_p \t a \t dV_p \t (a) \t R_p dV_p \t a \t (a) \t R_p
$$
  

$$
\Rightarrow \frac{dI_p}{dV_p} = \frac{\frac{-I_0}{a} \exp\left(\frac{V_p + R_s I_p}{a}\right) - \frac{1}{R_p}}{1 + \frac{R_s I_0}{a} \exp\left(\frac{V_p + R_s I_p}{a}\right) + \frac{R_s}{R_p}} = \frac{-I_0 \exp\left(\frac{V_p + R_s I_p}{a}\right) - \frac{a}{R_p}}{a + R_s I_0 \exp\left(\frac{V_p + R_s I_p}{a}\right) + \frac{aR_s}{R_p}} \t (III.5)
$$

$$
\frac{dV_p}{dI_p} = \frac{a + R_s I_0 \exp\left(\frac{V_p + R_s I_p}{a}\right) + \frac{aR_s}{R_p}}{-I_0 \exp\left(\frac{V_p + R_s I_p}{a}\right) - \frac{a}{R_p}}
$$
(III.6)

Sachant que le courant de saturation est donné par :

$$
I_0 = \frac{I_{cc}}{\exp\left(\frac{V_{oc}}{a}\right) - 1} \square I_{cc} \exp\left(-\frac{V_{oc}}{a}\right)
$$
 (III.7)

En remplaçant le courant de saturation par son expression on obtient finalement :

$$
\frac{dV_p}{dI_p} = \frac{a + R_s I_{cc} \exp\left(\frac{V_p - V_{co} + R_s I_p}{a}\right) + \frac{aR_s}{R_p}}{-I_{cc} \exp\left(\frac{V_p - V_{co} + R_s I_p}{a}\right) - \frac{a}{R_p}}
$$
(III.8)

Au voisinage du circuit ouvert on a :  $\exp\left(\frac{V_p - V_{co} + R_s I_p}{\sigma}\right)$  1  $V_p - V_{co} + R_s I_p$ *a*  $(V_p - V_{co} + R_s I_p)$  $\left(\frac{V_p - V_{co} + K_s I_p}{a}\right)$  1 d'où on a :

$$
\frac{dV_p}{dI_p} = \frac{a + R_s I_{cc} + \frac{aR_s}{R_p}}{-I_{cc} - \frac{a}{R_p}} \square \frac{a + R_s I_{cc}}{-I_{cc}} = -\frac{a}{I_{cc}} - R_s
$$
(III.9)

D'où finalement la résistance R<sub>s</sub> sera donnée par :

$$
R_{s} = -\frac{a}{I_{cc}} - \frac{dV_{p}}{dI_{p}}\Big|_{V_{p} \approx V_{co}} = \frac{V_{co} - V_{p}|_{V_{p} \approx V_{co}}}{I_{p}|_{V_{p} \approx V_{co}}} - \frac{a}{I_{cc}}
$$
(III.10)

#### **III.2.1.1 Applications numérique**

Dans le cas de notre étude on exploite la caractéristique I(V) de notre module PV tracée précédemment dans le chapitre I. nous relevons les valeurs ci-dessous :

$$
V_{co} = 38.753 V
$$
  
\n
$$
I_{cc} = 9.084 A
$$
  
\n
$$
V \mid v \approx v_{co} = 38.40 V
$$
  
\n
$$
I \mid v \approx v_{co} = 0.969 A
$$

On obtient les résultats suivant :

$$
a = N_s A \frac{KT}{q} = 60 \times 1.3 \times \frac{1.38 \times 10^{-23} \times 298}{1.602 \times 10^{-19}} = 2.002 V
$$
  

$$
P = \frac{V_{co} - V|_{V \approx V_{co}}}{1.602 \times 10^{-19}} = 2.002 V
$$

$$
R_s = \frac{V_{co} - V|_{V \approx V_{co}}}{I|_{V \approx V_{co}}} - \frac{a}{I_{cc}} = \frac{38.753 - 38.40}{0.969} - \frac{2.002}{9.084} = 0.14 \,\Omega
$$

La valeur de la résistance  $R_s$  trouvée nous permet de conclure que la méthode proposée est théoriquement précise puisque la valeur que l'on devrait trouver est de 0.13Ω.

# **III.2.2 LA RÉSISTANCE PARALLELE**

La résistance parallèle contrôle la pente de la caractéristique I(V) aux conditions de court circuit. En d'autres termes, elle agit sur la pente à la quelle le module photovoltaïque fonctionne comme un générateur de courant. Si la valeur de  $R_p$  décroît, le courant dans cette région décroît, par contre si la valeur de  $R_p$  est importante, le courant varie qu'au voisinage du point de puissance maximale. [29]

Reprenons la relation établie précédemment donnée par :

$$
\frac{dV_p}{dI_p} = \frac{a + R_s I_{cc} \exp\left(\frac{V_p - V_{co} + R_s I_p}{a}\right) + \frac{aR_s}{R_p}}{-I_{cc} \exp\left(\frac{V_p - V_{co} + R_s I_p}{a}\right) - \frac{a}{R_p}}
$$
(III.11)

Au voisinage du point de court-circuit  $\exp\left(\frac{V_p - V_{co} + R_s I_p}{\epsilon}\right)$  0  $V_p - V_{co} + R_s I_p$ *a*  $\left(V_p - V_{co} + R_s I_p\right)_{\bigcap G}$  $\left(\frac{V_p - V_{co} + K_s I_p}{a}\right)$  0 . Ce qui nous

permet d'écrire :

$$
\frac{dV_p}{dI_p} = \frac{a + \frac{aR_s}{R_p}}{-\frac{a}{R_p}} \square \frac{a}{-\frac{a}{R_p}} = -R_p
$$
\n(III.12)

Finalement la résistance parallèle est donnée par :

$$
R_p = \frac{V|_{I_p \approx I_{cc}}}{I_{cc} - I|_{I_p \approx I_{cc}}}
$$
(III.13)

#### **III.2.2.1 Application numérique**

Dans le cas de notre étude au point de court-circuit et à son voisinage on a noté, sur la courbe I(V), les valeurs suivantes :

$$
V_p \mid_{Ip \approx Icc} = 0.8 \text{ V}
$$

$$
I_{cc} = 9.084 \text{ A}
$$

$$
I_p \mid_{Ip \approx Icc} = 9.08 \text{ A}
$$

Donc:

$$
R_p = \frac{V_p|_{I \approx I_{cc}}}{I_{cc} - I_p|_{I_p = I_{cc}}} = \frac{0.8}{9.084 - 9.08} = 200\Omega
$$

La valeur de la résistance  $R_p$  trouvée nous permet de conclure que la méthode proposée est théoriquement précise puisque la valeur que l'on devrait trouver est de 200 Ω.

#### **III.3 Application de la commande perturbation et observation (P&O)**

Afin d'exploiter le module PV d'une façon optimale, nous allons insérer une commande MPPT qui contrôle à son tour le rapport cyclique du hacheur boost, régie par un algorithme (P&O). Cette commande est dotée d'une simplicité d'implémentation et une rapidité d'exécution. Le schéma bloc du module PV muni d'une commande MPPT (P&O) est donné par la figure III.1.

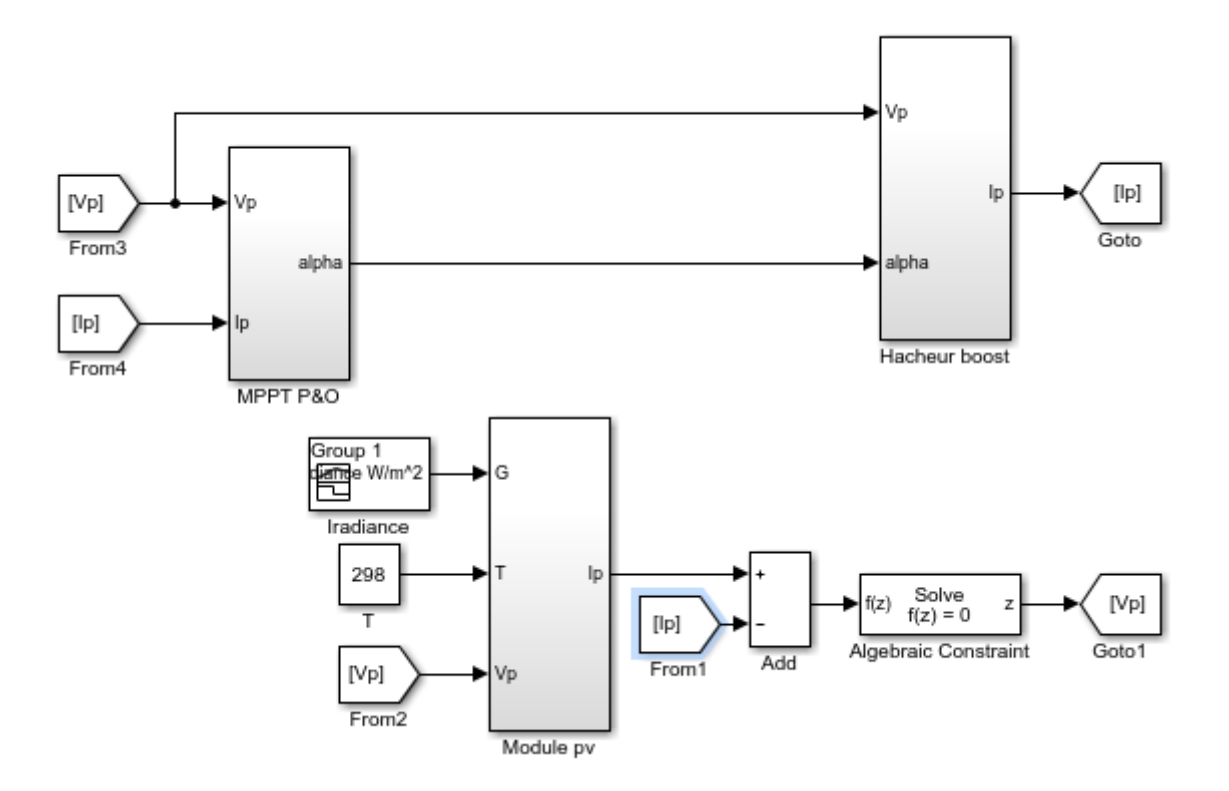

**Figure III.1 :** Schéma bloc d'un système photovoltaïque contrôlé par la commande MPPT « perturbation et observation P&O ».

Le Schéma bloc de la commande MPPT (P&O) utilisé dans notre étude est présenté sur la figure III.2.

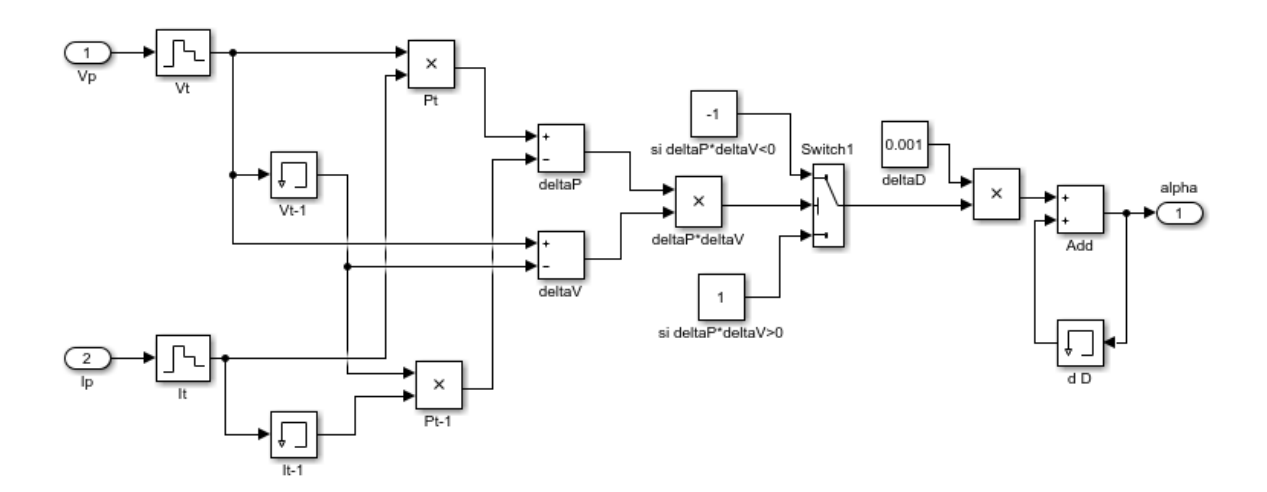

**Figure III.2 :** Le Schéma bloc de la commande MPPT (P&O).

#### **III.4 Les paramètres de notre système**

- Spécification du module PV présenté précédemment dans le tableau (I.1).
- Les valeurs des composants électroniques du hacheur boost :

$$
L=0.0050 \text{ H}
$$

$$
C=0.0025 \text{ F}
$$

$$
R=50 \Omega
$$

La figure III.3 montre la caractéristique P(V) pour déférents niveaux d'irradiation G. on a prélevé sur cette figure les points donnants la puissance maximale pour chaque niveau d'irradiation dans le but d'avoir la référence de la puissance maximale P<sub>max\_ref</sub>.

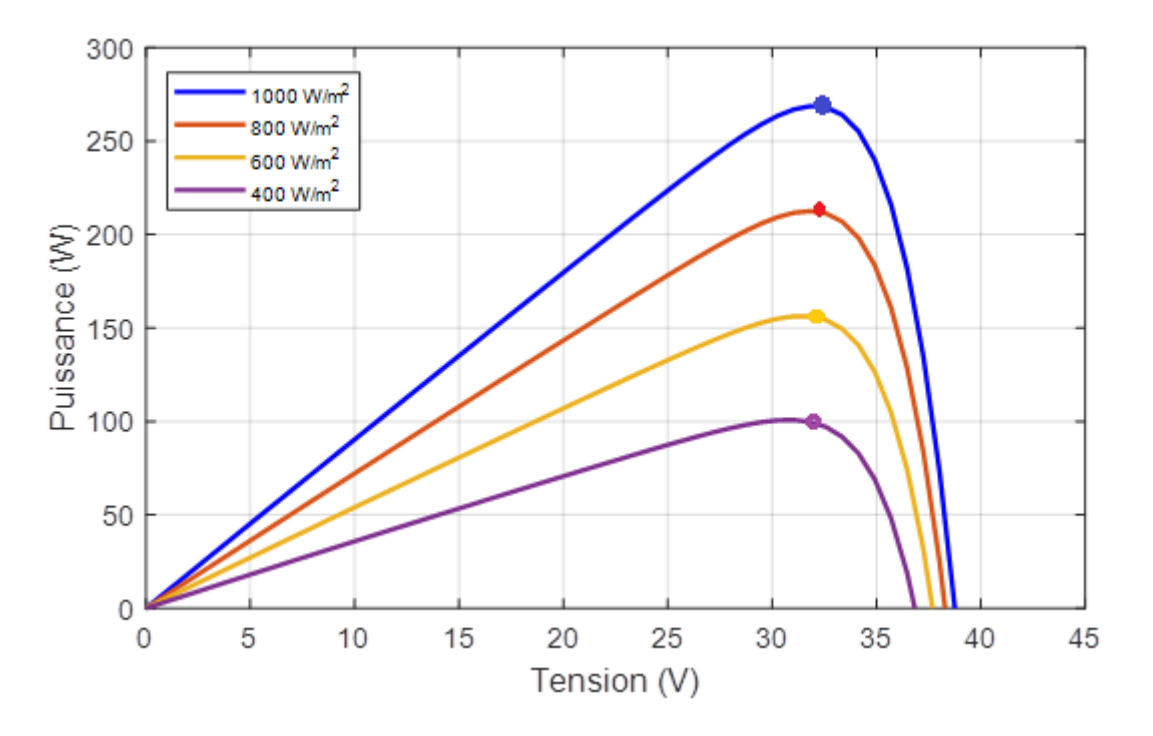

**Figure III.3 :** Caractéristique P(V) du générateur PV pour déférents niveaux d'irradiation.

La figure III.4 montre la caractéristique P(V) pour déférentes température T. On a prélevé sur cette figure les points donnants la puissance maximale pour chaque valeur de température dans le but d'avoir la référence de la puissance maximale P<sub>max\_ref</sub>.

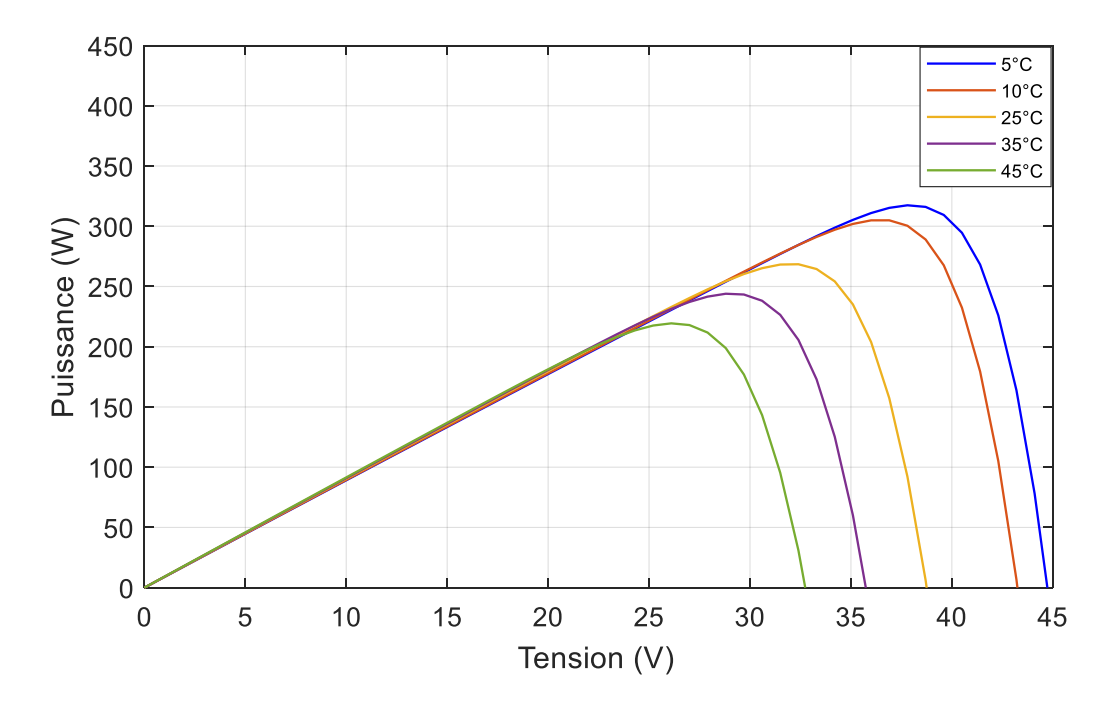

**Figure III.4 :** Caractéristique P(V) du générateur PV pour déférentes températures.

# **III.5 Simulations, résultats et interprétations**

# **III.5.1 Avec perturbation (Irradiation variable et température constantes)**

Nous avons effectué nos essais en appliquant sur le système une température fixe de 25ºC et une irradiation variable comme montré sur la figure III.5

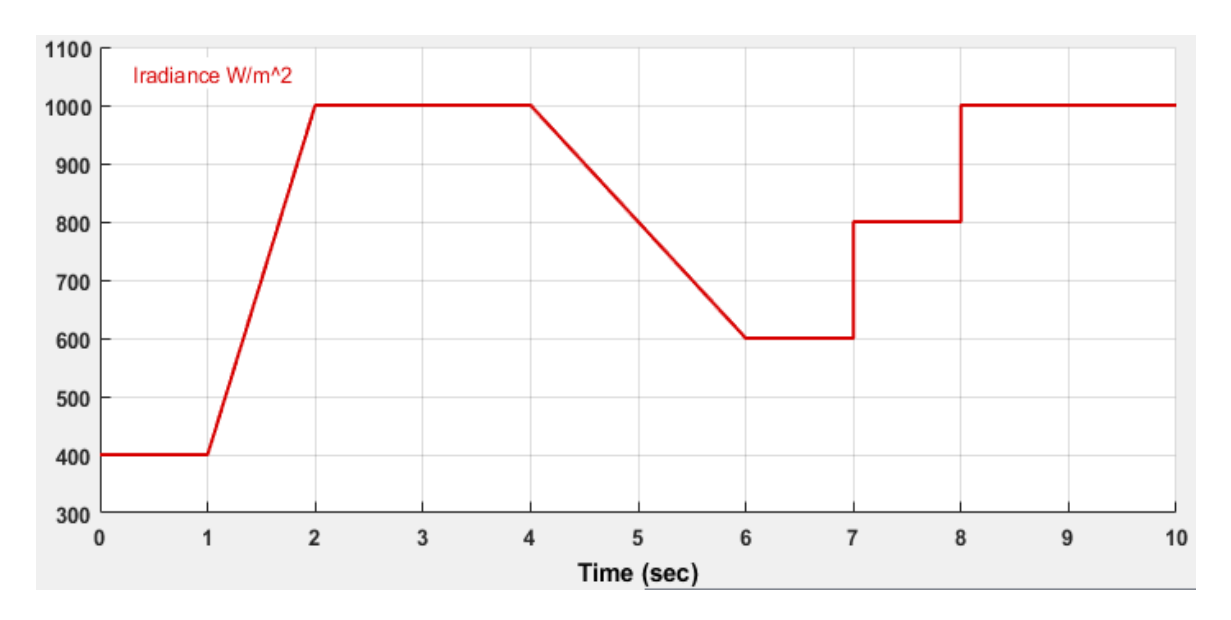

**Figure III.5 :** Profil de l'irradiation (W/m²)

## **III.5.1.1 Résultats de la simulation**

Les figures III.6, III.7, III.8, représentent successivement l'allure de la tension, le courant et la puissance du module photovoltaïque lors de variation simultanée de l'éclairement à une température constante, la figure III.9 représente l'évolution du rapport cyclique alpha.

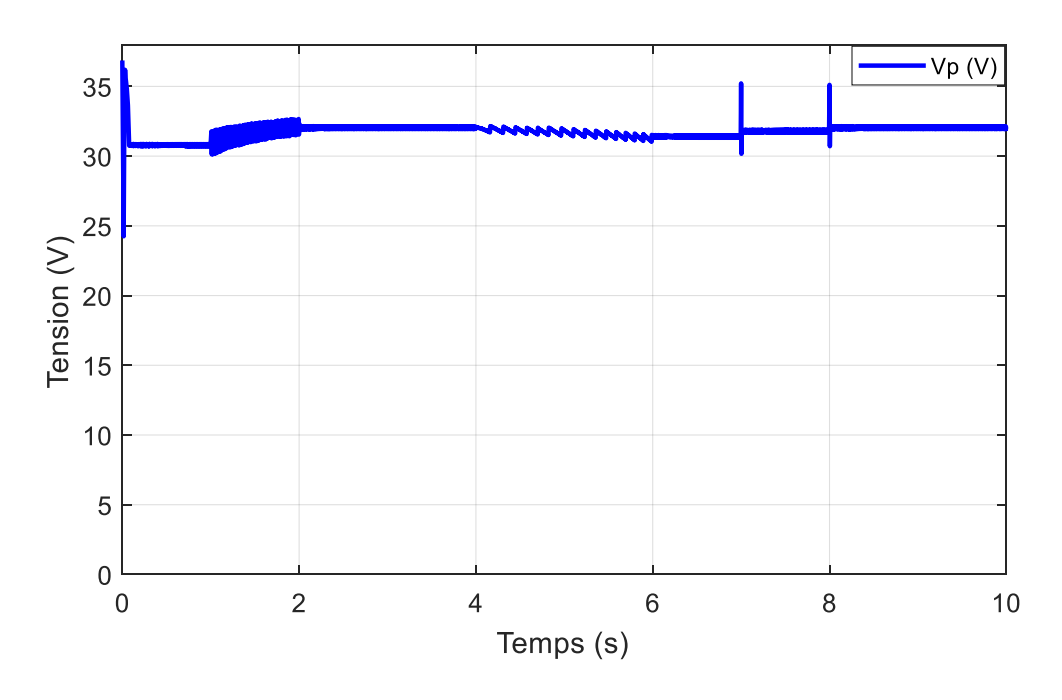

**Figure III.6 :** La tension Vp du module PV sous différents niveaux d'irradiation.

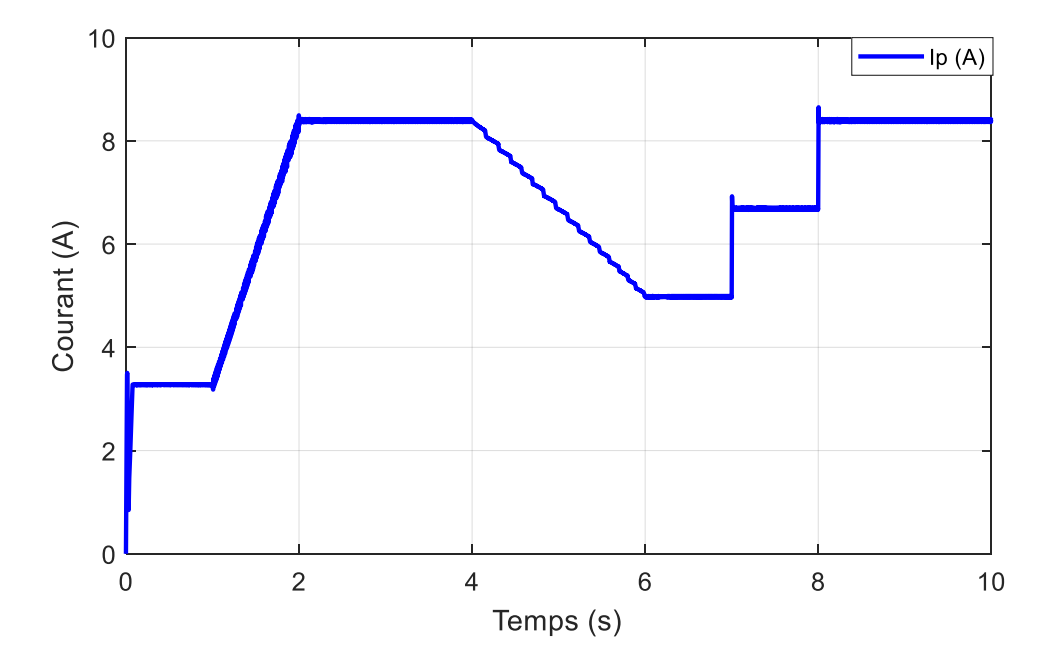

**Figure III.7 :** Le courant I<sub>p</sub> du module PV sous différents niveaux d'irradiation.

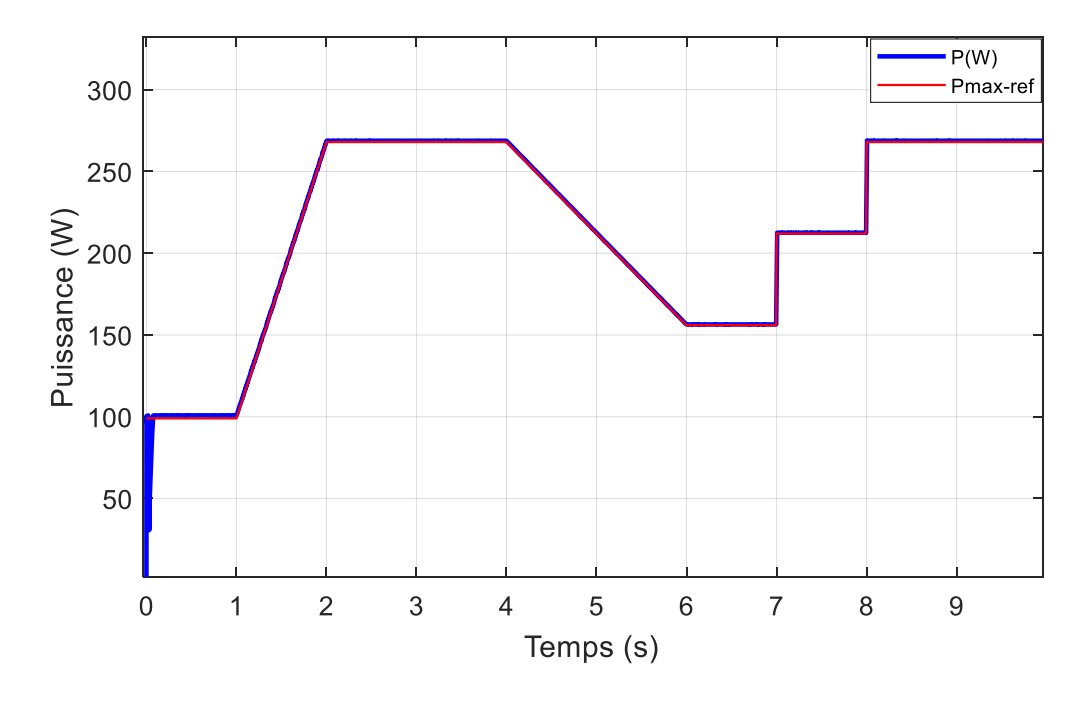

**Figure III.8 :** La puissance produite par le module PV sous déférents niveaux d'irradiation.

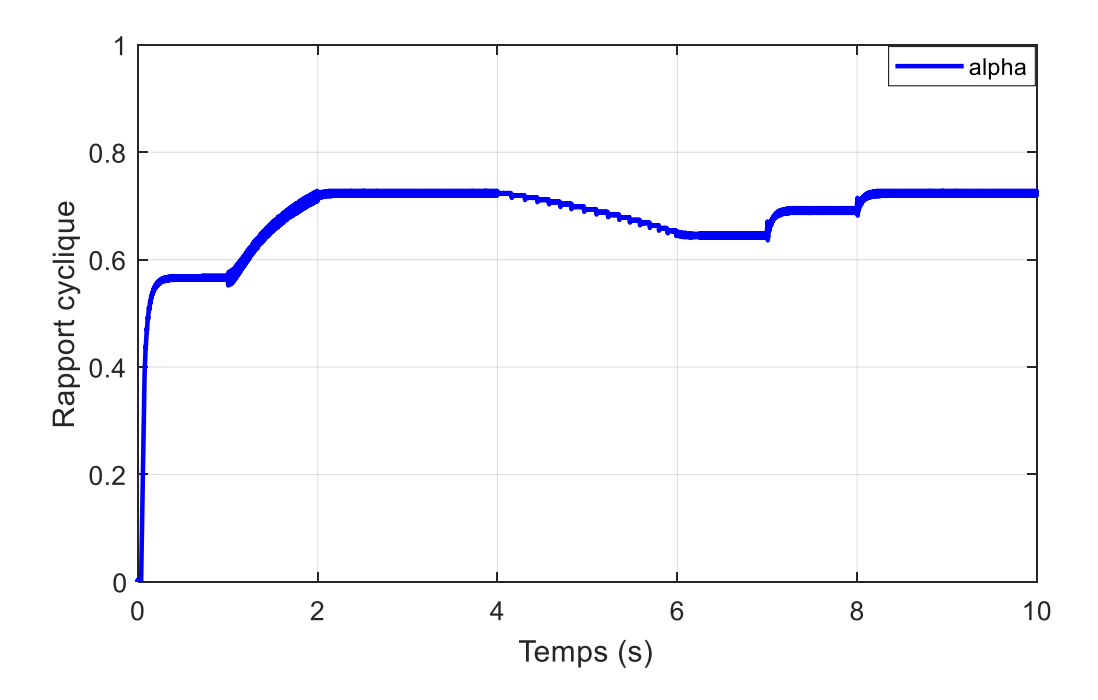

**Figure III.9 :** La variation du rapport cyclique alpha.

La figure III.10, représente l'allure de la tension d'entrée et de sortie du hacheur boost lors du changement d'irradiation.

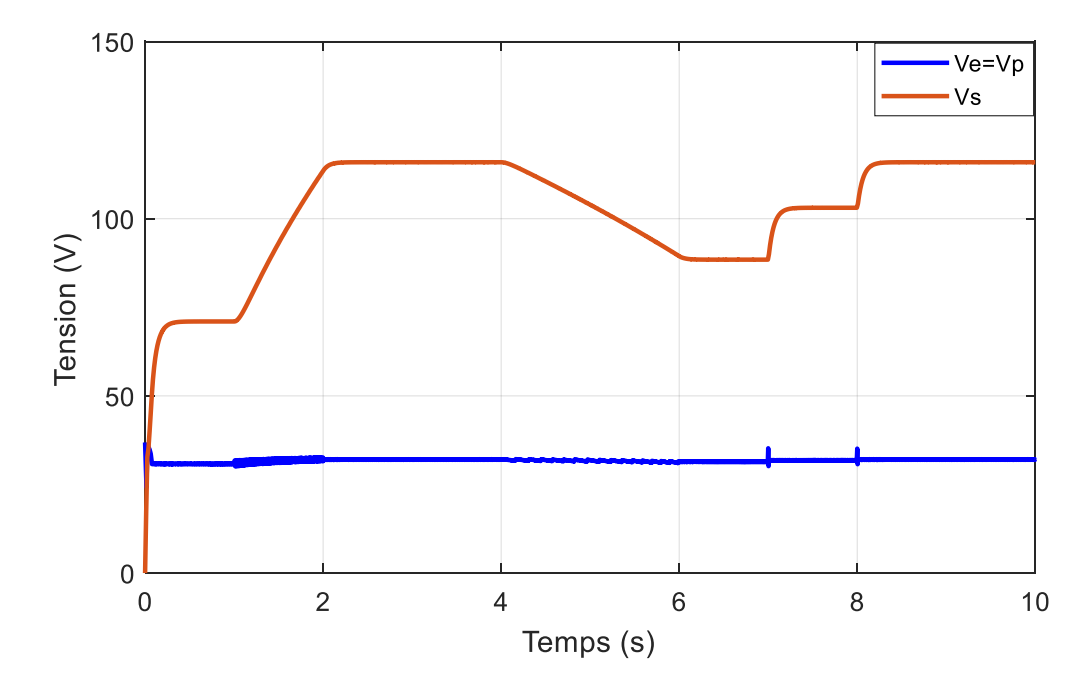

**Figure III.10 :** La tension d'entrée Ve et la tension de sortie Vs du hacheur boost.

### **III.5.1.2 Interprétation des résultats**

Les figures III.7, III.8, III9, montrent que l'allure des courbes du courant Ip et la puissance P ainsi que le rapport cyclique alpha sont proportionnels à l'irradiation et ils se développent suivant la variation de cette dernière, tel que la diminution de l'irradiation implique une diminution de la puissance photovoltaïque produite.

La tension optimale correspondante, obtenue à partir de l'algorithme P&O est représentée sur la figure III.6, présente des oscillations lors du changement d'irradiation.

Donc le point de puissance maximale se déplace pour rejoindre le nouveau point maximal correspondant à cette irradiation. L'algorithme P&O détermine continuellement la tension optimale qui donne la puissance maximale.

La figure III.10, démontre la fonction du hacheur boost où on aperçoit, l'augmentation de la tension à sa sortie suivant la variation du rapport cyclique alpha.

# **III.5.2 Avec perturbation (Irradiation constante et température variable)**

Nous avons effectué nos essais en appliquant sur notre système une température variable présentée sur la figure III.11 et une irradiation fixe de 1000 W/m<sup>2</sup>.

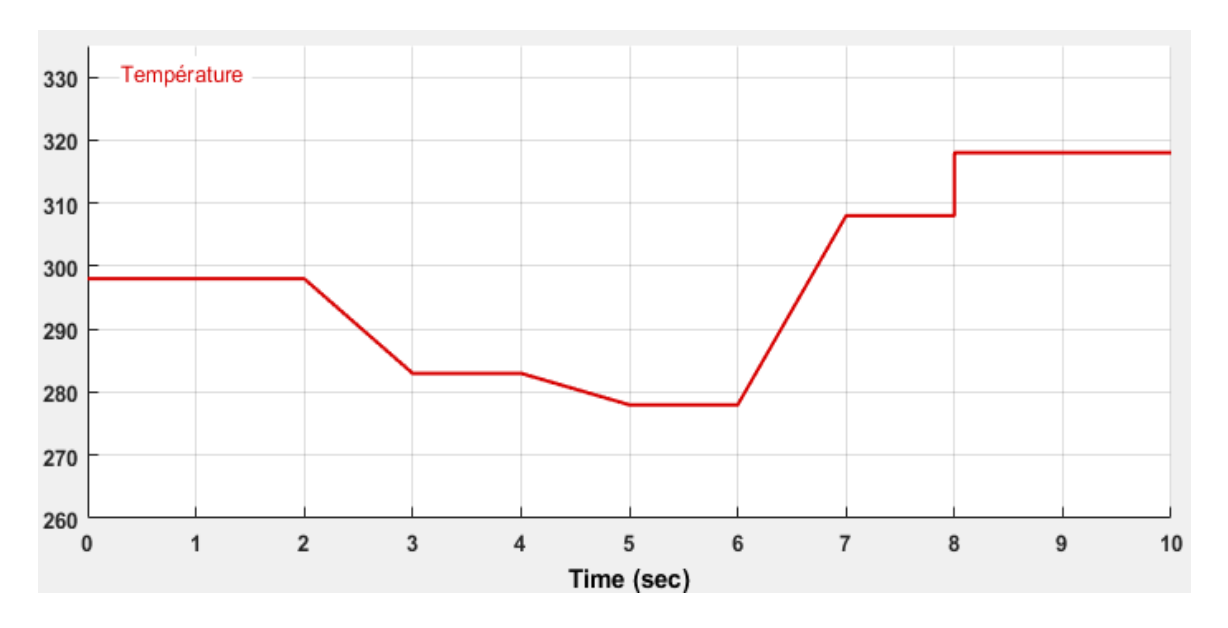

**Figure III.11 :** Profil de la température.

#### **III.5.2.1 Résultats de la simulation**

Les figures III.12, III.13, III.14, représentent successivement l'allure de la tension, le courant et la puissance du module photovoltaïque lors de la variation simultanée de la température, la figure III.15 représente l'évolution du rapport cyclique alpha.

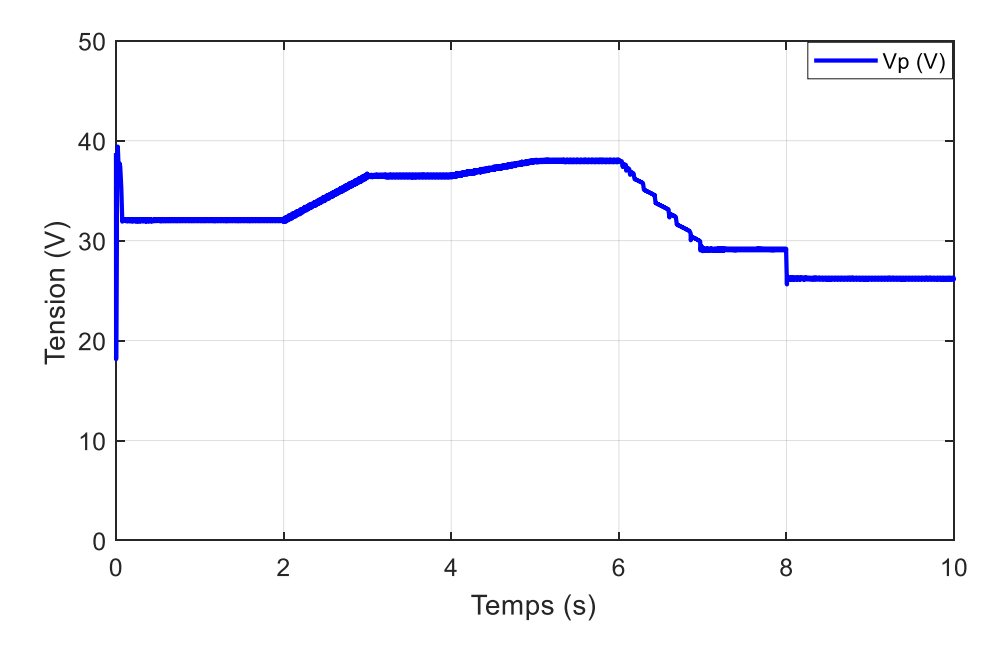

**Figure III.12 :** La tension Vp du module PV sous différentes températures.

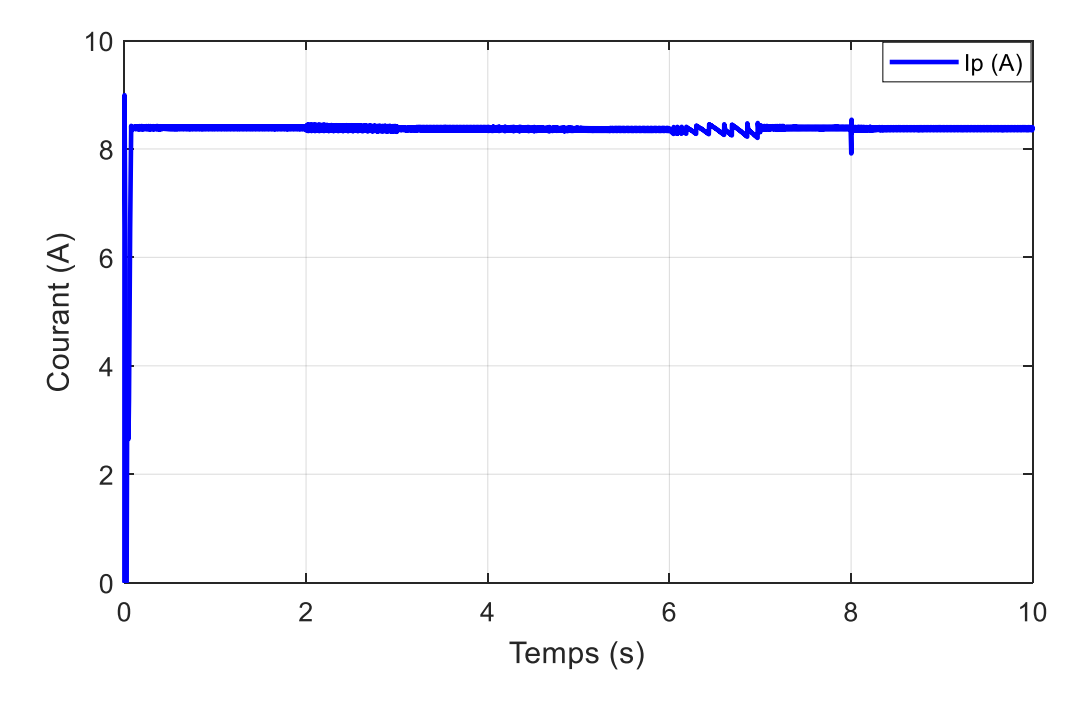

**Figure III.13 :** Le courant I<sup>p</sup> du module PV sous différentes températures.

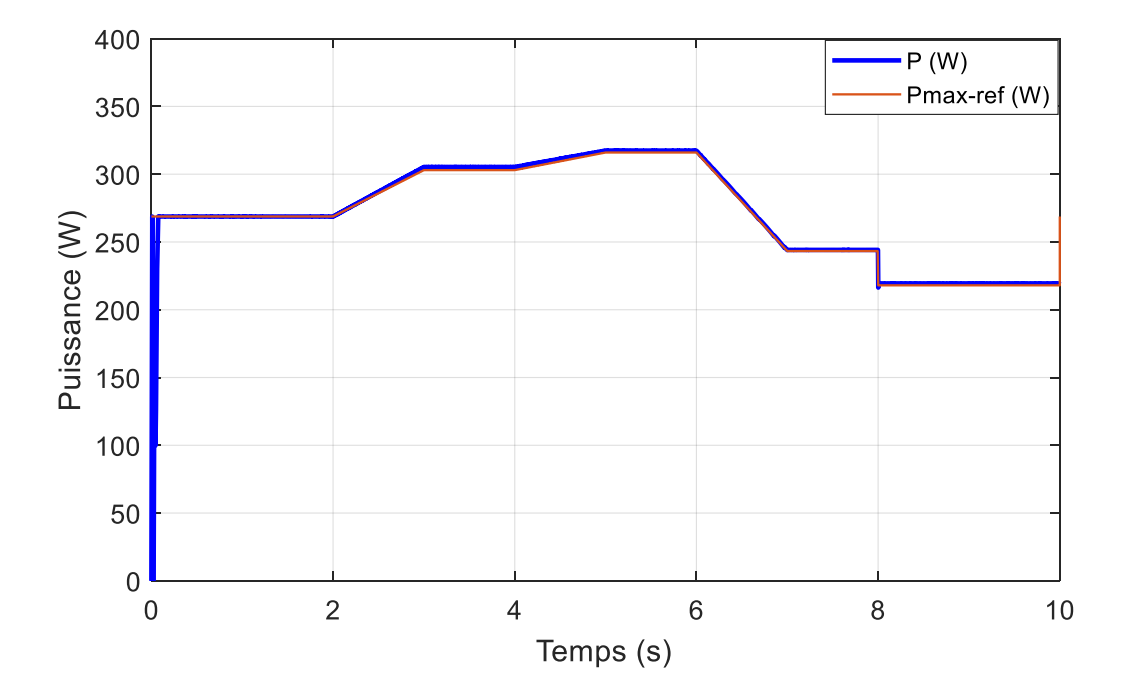

**Figure III.14 :** La puissance produite par le module PV sous déférentes températures.

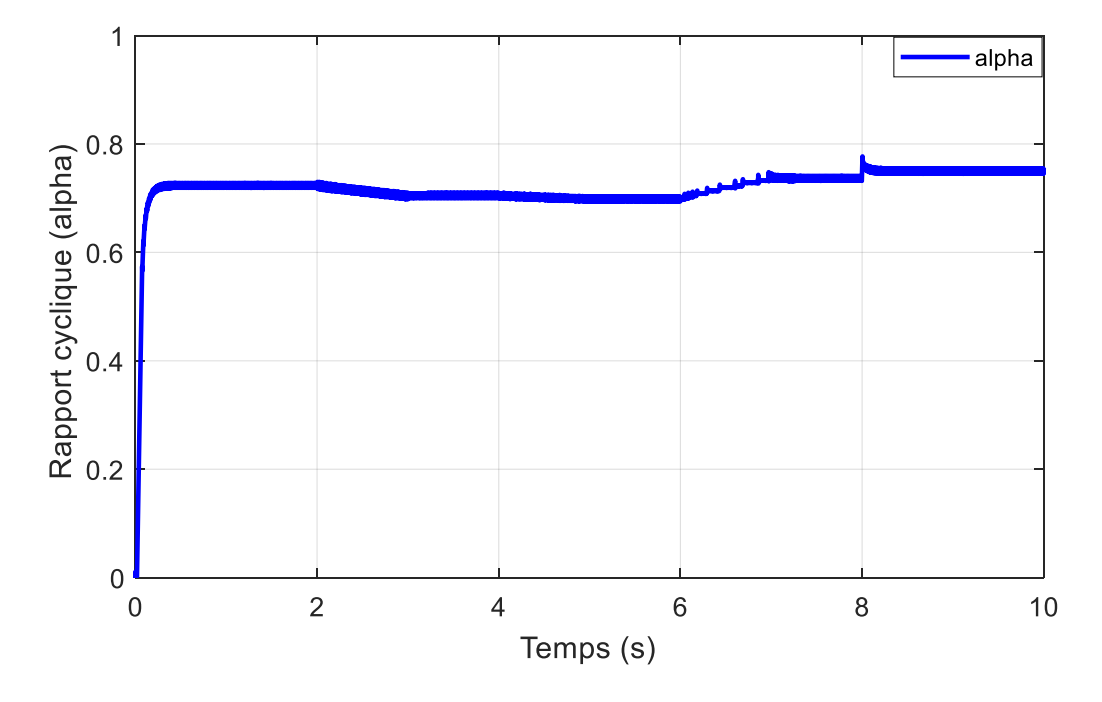

**Figure III.15 :** Le rapport cyclique alpha.

La figure III.16, représente l'allure de la tension d'entrée et de sortie du hacheur boost lors de la variation simultanée de la température.

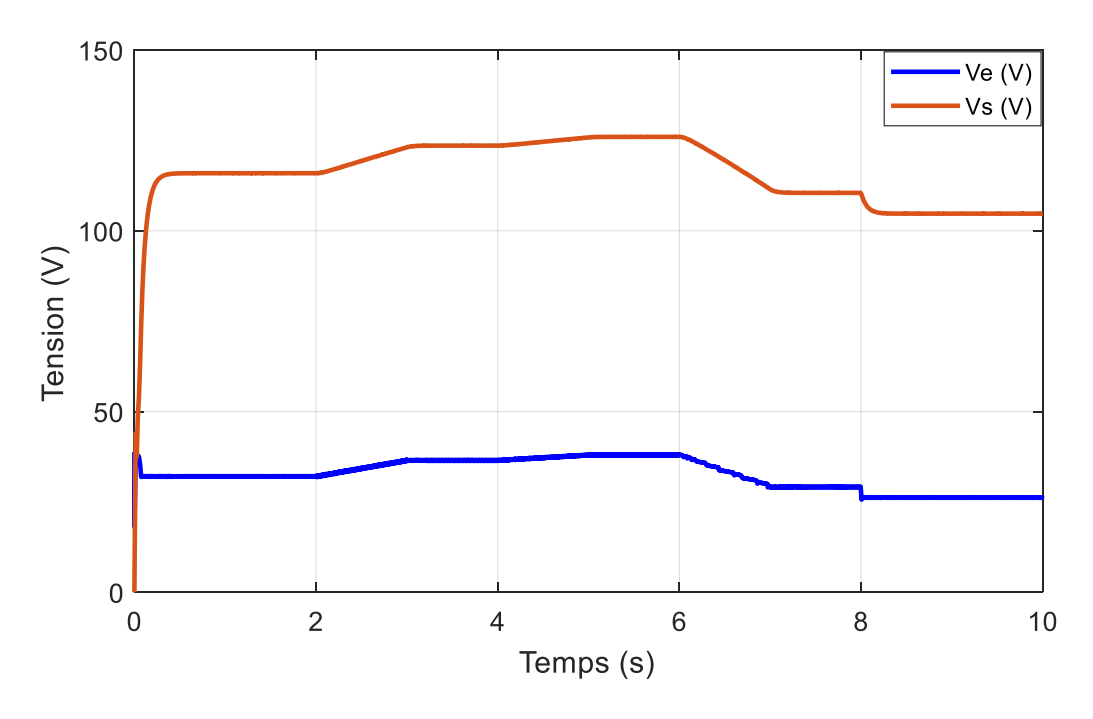

**Figure III.16 :** La tension d'entrée Ve et la tension de sortie Vs du hacheur boost.

## **III.5.2.2 Interprétation des résultats**

Les figures III.12, III.13, III.14, montrent que la tension optimale correspondante, obtenue à partir de l'algorithme P&O et la puissance du module PV évolue d'une façon inversement proportionnelle à l'évolution de la température, tandis que le courant  $I_p$  ne présente pas du changement conséquent.

Sur la figure III.16, on aperçoit, l'augmentation de la tension à la sortie du convertisseur boost suivant le rapport cyclique alpha visualisé sur la figure III.15.

Donc le point de puissance maximale se déplace pour rejoindre le nouveau point maximum correspondant à cette température.

# **III.6 Conclusion**

Dans ce chapitre, nous avons d'abord vérifié par des méthodes adaptées les valeurs des deux résistances  $R_s$  et  $R_p$  supposées dans le premier chapitre. Ensuite, la simulation du système composé de GPV et du hacheur boost muni d'une commande MPPT (P&O), nous a permis de tirer les conclusions suivantes :

- L'augmentation de la température et la diminution de l'intensité d'irradiation tendent à dégrader les performances du GPV.
- Le hacheur boost a parfaitement effectué son rôle, la tension à sa sortie a pu être élevée à un niveau supérieur.
- L'apport important de la méthode MPPT (P&O), le système a été amené à fonctionner d'une façon optimale en dépit des changements climatiques.

# **Conclusion générale**

La demande incessante de l'énergie électrique à travers le monde et l'exploitation abusive des énergies fossiles ont incité à la recherche de nouveaux procédés de production de l'énergie électrique. Parmi ces procédés, se démarque l'énergie solaire photovoltaïque. Une énergie renouvelable, propre, disponible et gratuite. Ce qui explique d'ailleurs sa croissance significative au niveau mondial.

Le travail présenté porte sur l'étude et la simulation d'un système PV adapté à une commande numérique MPPT assurant l'extraction du maximum de puissance que le module PV puisse délivrer.

En premier lieu, nous avons donné des généralités sur le photovoltaïque, notamment sur le rayonnement solaire, avant de montrer les différents types de dopages des semi-conducteurs et expliquer le principe de fonctionnement d'une cellule PV. Ensuite, nous avons démontré grâce à la simulation les effets du changement des conditions météorologiques et la variation des deux résistances parasites  $R_s$  et  $R_p$  sur une cellule photovoltaïque.

Par la suite, nous avons étudié les différents types de convertisseurs statiques (hacheurs) couramment utilisés dans les applications PV. Pour notre étude, nous avons opté pour l'insertion d'un hacheur boost. Ce dernier présente l'avantage d'être élévateur de la tension de sortie à un niveau largement supérieur par rapport à la tension générée par le GPV.

Dans le même chapitre nous avons présenté le principe de la poursuite du point de puissance maximale et deux méthodes de commandes MPPT. On à fais le choix de se concentrer sur la méthode de perturbation et observation (P&O), utilisé pour commander notre système.

Au final, nous avons démontré par une méthode adaptée l'exactitude des estimations des résistances  $R_s$  et  $R_p$  supposées connues dans le premier chapitre. Puis, on a procédé à la simulation de l'ensemble "Module PV-hacheur boost-MPPT" dans différentes conditions climatiques. Cela nous a permis de faire les constatations suivantes :

- Les performances du générateur PV se dégradent avec l'augmentation de la température et la diminution de l'intensité de l'éclairement.
- Le convertisseur statique (hacheur boost) fournit une tension largement supérieure à celle générée par le GPV.
- L'utilisation de la commande MPPT a permis l'extraction du maximum de puissance du GPV pour chaque niveau d'éclairement ou de température donnée, donc l'utilisation de cette commande a amélioré d'une manière considérable le rendement du module PV.

[1] P. Stéphane, « Nouvelles architectures distribuées de gestion et de conversion de l'énergie pour les applications photovoltaïques », Thèse de doctorat, Université de Toulouse, Janvier 2009.

[2] H. Fatiha R. Aicha, « Modélisation et simulation d'un système Photovoltaïque », Mémoire de Master en électrotechnique, Université Kasdi Merbah Ouargla, Juin 2014.

[3] Tissot Michel, « L'énergie solaire thermique et photovoltaïque», Dunod, 2012.

[4] S. Souad, « effet des paramètres opérationnels sur les performances d'un capteur solaire plan », Mémoire de magistère en physique, Université Mentouri de Constantine, 2010.

[5] A. Labouret, M. Villoz, « Energie solaire photovoltaïque ». Edition LE MONITEUR, 2éme édition. Juin 2006.

[6] Philippe Cazenave, «La jonction pn, Fascicule de cours », Université de Bordeaux 1, filière EEA – Licence, 1997.

[7] F. Giamarchi, «Départ Cellule Solaire : Modèle Spice», GE2I IUT de Nîmes.

[8] [www.jinkosolar.com](http://www.jinkosolar.com/)

[9] B. Mohammed, « Modélisation D'un Système De Captage Photovoltaïque Autonome », Mémoire de Magister, Université de Bechar, 2008.

[10] I. Bendjamaa, « Modélisation et commande d'un système de stockage photovoltaïque »,

Mémoire de Magister, Université Abou-Baker Blkaid-Tlemcen, 2012.

[11] S. Astier, L. Protin, « convertisseurs photovoltaïques », Techniques de l'ingénieur, Réf D3360 – DA, Août 1997.

[12] A. C. Pastor, « Conception et réalisation de modules photovoltaïques électroniques », Institit National de Science Appliquée de toulouse, Thèse de doctorat.

[13] A. Lyes, « Etude de la connexion au réseau électrique d'une centrale photovoltaïque» UNIVERSITE MOULOUD MAMMERI DE TIZI OUZOU Mémoire de Magister, 2011.

[14] AISSAOUI Nassima, BOUGHRIS Karima et BENNABI Nacera, « Diagnostic des Structures assurant le transfert d'énergie photovoltaïque avec une meilleure efficience énergétique », mémoire ingénieur, Université Mouloud Mammeri De Tizi-Ouzou, 2011.

[15] LACHAISE Jérôme, « Etude des structures de commande pour le pilotage des systèmes Énergétiques à pile à combustible (PAC) destinés à la traction », thèse Doctorat Institut National de Toulouse, 2004.

[16] DAOUDI Ali, « Etude est simulation d'un traqueur de puissance maximale d'un Système photovoltaïque » mémoire magistère Université Mentouri Constantine 2010.

[17] AIT-CHEIKH, SALAH MOHAMED, « Etude, Investigation et conception d'algorithmes de commande appliqués aux systèmes photovoltaïques », Ecole Nationale Polytechnique.

[18] C. Alexis, « Cours d'Electronique De Puissance », Université de MONTPELLIER, 2005.

[19] SPIROV Dimitar, LAZAROV Vladimir, ROYE Daniel, ZARKOV Zahari, MANSOURI Omar, Université Technique de Sofia, 8 Kliment Ohridski, Sofia 1000, Bulgarie, G2ELab, UMR 5269 INPG-UJF-CNRS, ENSIEG - BP 46 – 38402, Saint-Martin-d'Hères.

[20] K, El Melouani « Application note, p09AB06, Dimensionnement d'un hacheur survolteur », Ecole polytechnique de Clermont-Ferrand, 2010.

[21] S. Abada, « Etude et optimisation d'un générateur photovoltaïque pour la recharge d'une batterie avec un convertisseur SEPIC », Thèse de doctorat, Université de Laval, 2011.

[22] H. Amine, A. Ali, « Calcul de l'MPPT par réseaux de neurone pour un système photovoltaïque », Mémoire de Master en électrotechnique, Université kasdi Merbah Ouargla, 2015.

[23] F. Salma « Modélisation d'un système multi générateurs photovoltaïques interconnectés au réseau électrique », Mémoire de Magister, Université Ferhat Abbas, 2011.

[24] J. Bratt, « grid connected pv inverters: modeling and simulation», Mémoire de Master, Université de San Diego State, 2011.

[25] K. abdelkader, H. Mersel, «Modélisation et contrôle d'un système photovoltaïque connecté au réseau», Mémoire master, Université Abderrahmane Mira de Bejaïa, 2014.

[26] S. Abouda, « Contribution à la commande des systèmes photovoltaïques : application aux systèmes de pompage », Thèse de doctorat, Ecole Nationale d'Ingénieurs de Sfax., 2015.

[27] P.Barred, « Energy storage and applications with super capacitors», laboratoire électrotechnique Industrielle LEISTI-ISE, école polytechnique fédérale Lausanne EPFLCH 1015 Switzerland.

[28] Y. Riffonneau, « Gestion des flux énergétiques dans un système photovoltaïque avec stockage connecte au réseau », Thèse de Doctorat, Université Joseph Fourier, Octobre 2009.

[29] M. Bencherif, « Modélisation de systèmes énergétiques photovoltaïques et éoliens intégration dans un système hybride basse tension », Thèse de Doctorat, Université de Tlemcen.

[30] A. Rufer, P. Barrade «Cours d'électronique de puissance conversion DC/DC», Ecole Polytechnique Fédérale de Lausanne.

# Résumé :

Le travail présenté dans ce mémoire concerne la modélisation, d'un module photovoltaïque associé à un convertisseur DC-DC contrôlé par MPPT. Un générateur photovoltaïque peut fonctionner dans une large gamme de tension et de courant de sortie mais il ne peut délivrer une puissance maximale que pour des valeurs particulières du courant et de tension. En effet la caractéristique I(V) du générateur dépend de l'éclairement solaire et de la température. Ces variations climatiques entraînent la fluctuation du point de puissance maximale. A cause de cette fluctuation, on intercale souvent entre le générateur et le récepteur un ou plusieurs convertisseurs statiques commandés permettant de poursuivre le point de puissance maximale et cela en utilisant des méthodes spécifiques telle que la méthode perturbation et observation (P&O). Ces commandes connues sous le nom de MPPT (Maximum Power Point Tracking), sont associées au convertisseur DC-DC, lequel assure le couplage entre le générateur PV et la charge en forçant le premier à délivrer sa puissance maximale.

**Mots clés :** Générateur photovoltaïque, Hacheur, MPPT, P&O, la charge.